# МИНИСТЕРСТВО НАУКИ И ВЫСШЕГО ОБРАЗОВАНИЯ РОССИЙСКОЙ ФЕДЕРАЦИИ федеральное государственное бюджетное образовательное учреждение высшего образования «КРАСНОЯРСКИЙ ГОСУДАРСТВЕННЫЙ ПЕДАГОГИЧЕСКИЙ УНИВЕРСИТЕТ им. В.П. Астафьева»

(КГПУ им. В.П. Астафьева)

Институт/факультет/департамент Институт математики, физики и информатики (полное наименование института/факультета/департамента) Выпускающая кафедра Информатики и информационных технологий в образовании (полное наименование кафедры)

#### Миллер Юлия Андреевна

#### ВЫПУСКНАЯ КВАЛИФИКАЦИОННАЯ РАБОТА

Тема ИСПОЛЬЗОВАНИЕ ЦИФРОВЫХ ИНСТРУМЕНТОВ В РЕАЛИЗАЦИИ ТЕХНОЛОГИИ РАЗВИТИЯ КРИТИЧЕСКОГО МЫШЛЕНИЯ НА УРОКАХ ИНФОРМАТИКИ ОСНОВНОЙ ШКОЛЫ

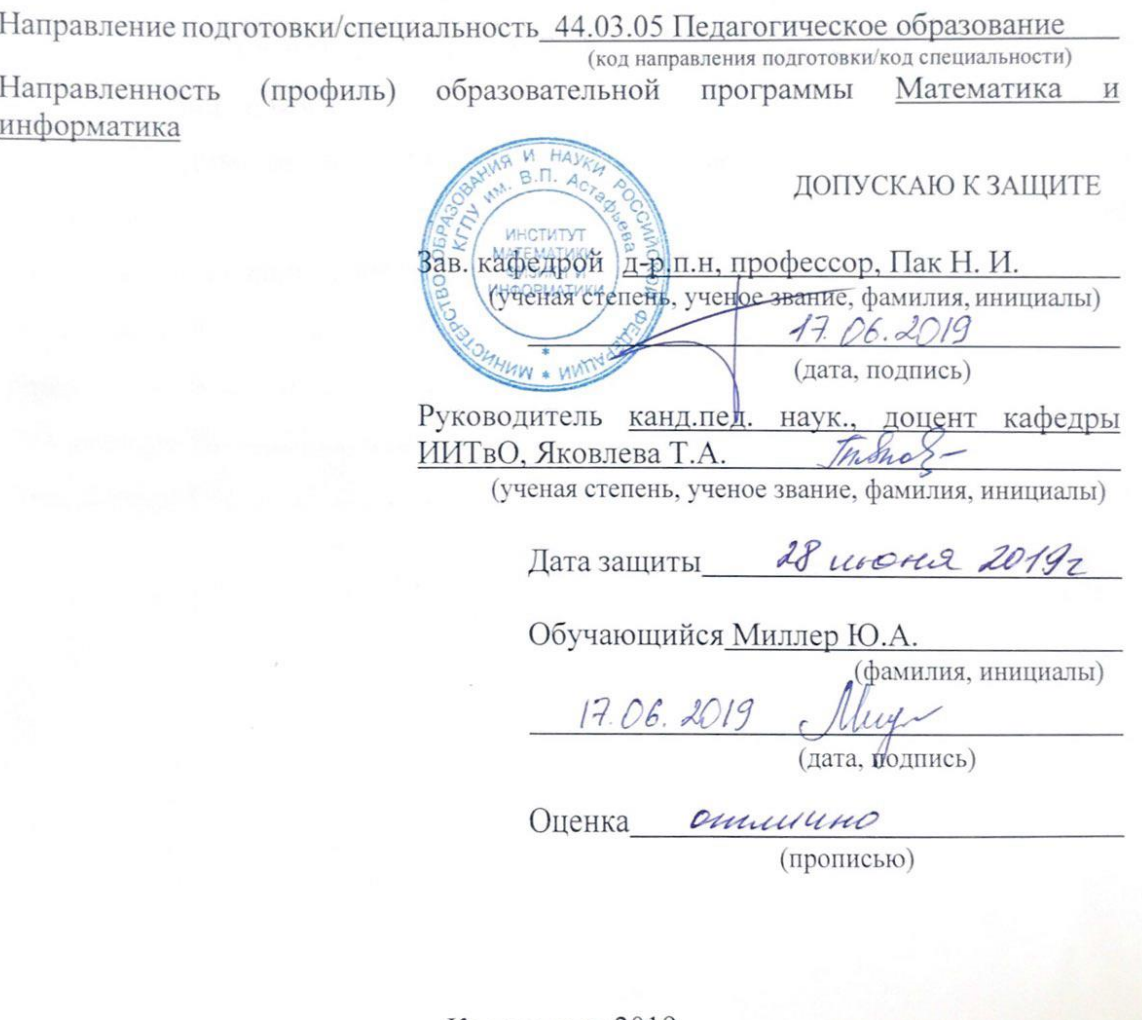

Красноярск 2019

# **Содержание**

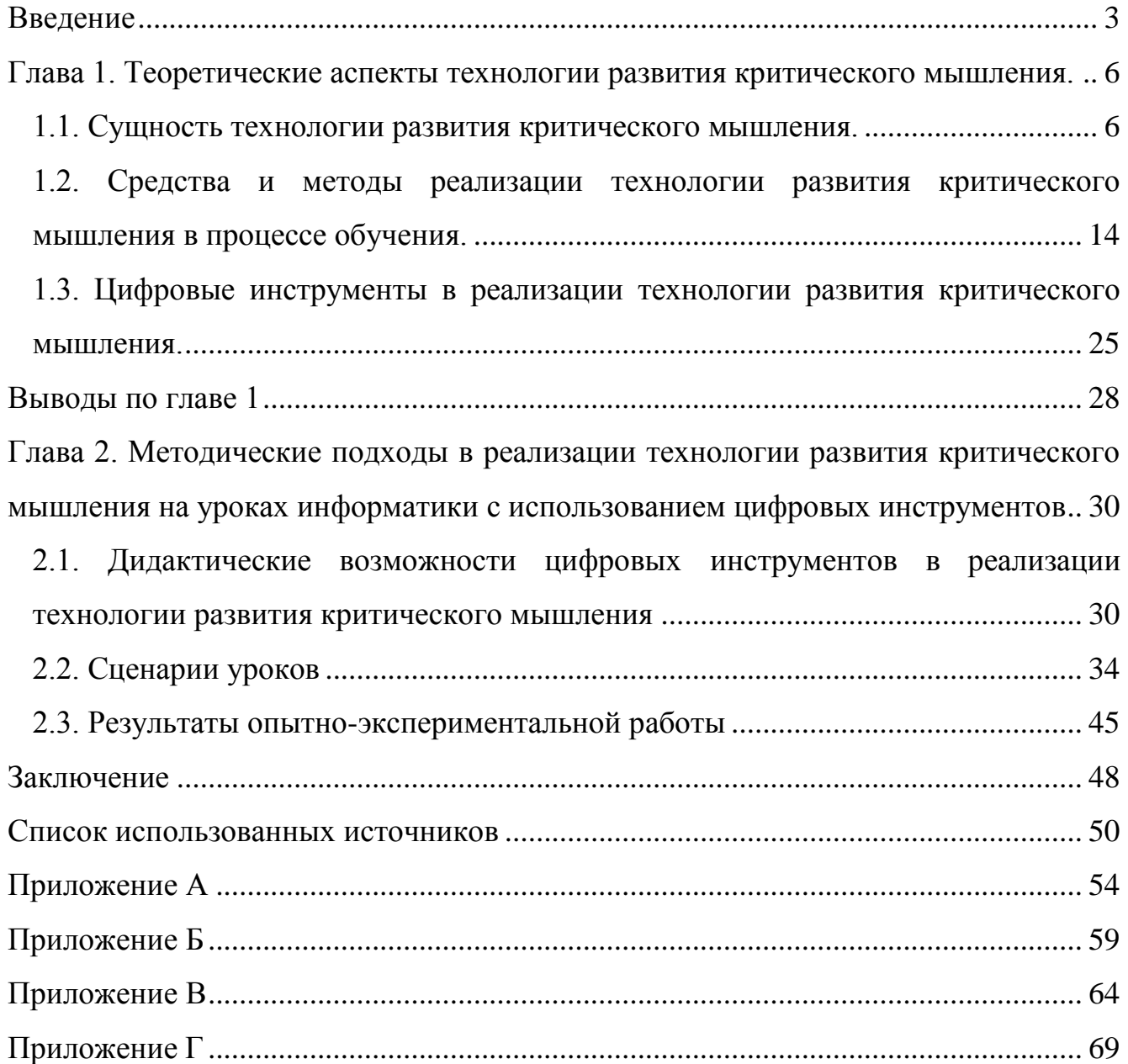

#### **Введение**

<span id="page-2-0"></span>Формирование критического мышления – одна из актуальнейших задач современного обучения. Она обусловлена требованиями общества и государства к образованию. Федеральный государственный образовательный стандарт основного общего образования устанавливает требования к результатам освоения основной образовательной программы. Важнейшим результатом по информатике является готовность и способность к самостоятельной информационнопознавательной деятельности, включая умение работать с информацией, ориентироваться в различных источниках информации, критически оценивать и интерпретировать информацию, получаемую из различных источников [34].

Критическое мышление – это способность анализировать информацию с позиций логики, находить в ней противоречия, умение выносить обоснованные суждения, решения и применять полученные результаты, как к стандартным, так и нестандартным ситуациям, вопросам и проблемам.

Реализация технологии развития критического мышления (ТРКМ) позволяет проектировать интерактивный образовательный процесс, в котором обучающиеся принимают активное участие: анализируют, осмысляют и оценивают информацию, делают выводы и высказывают свою точку зрения, сопоставляют различные позиции, определяют возможности решения проблемы. Использование интерактивных сервисов и компьютерного оборудования позволяет создать оптимальные условия для реализации технологии развития критического мышления. Применение цифровых инструментов делает урок ярким, нетрадиционным, насыщенным, приводит к необходимости пересмотра способов подачи учебного материала и подходов в обучении.

К сожалению учителя информатики достаточно редко используют технологию развития критического мышления на своих уроках, причиной этого может быть – недостаточность или ненадлежащее качество методических материалов и разработок по данной технологии для уроков информатики. А также учителя чаще преследуют предметные результаты, а личностные и метапредметные не рассматривают. А ведь применение на уроках приемов данной

технологии и цифровых инструментов является мощным потенциалом для достижения личностных и метапредметных образовательных результатов.

ТРКМ способствует достижению следующих личностных результатов: коммуникативная компетентность в общении и сотрудничестве со сверстниками и учителями в процессе образовательной, общественно полезной, учебноисследовательской, творческой и других видов деятельности. С помощью данной технологии обучающиеся учатся формулировать, аргументировать и отстаивать своё мнение, осознанно использовать речевые средства в соответствии с задачей коммуникации для выражения своих чувств, мыслей и потребностей, планировать и регулировать свою деятельность. ТРКМ способствует достижению таких метапредметных результатов как умение определять понятия, создавать обобщения, устанавливать аналогии, классифицировать, самостоятельно выбирать основания и критерии для классификации, устанавливать причинноследственные связи, строить логическое рассуждение, умозаключение и делать выводы. ТРКМ помогает обучающимся овладеть навыками смыслового чтения, умением организовывать учебное сотрудничество и совместную деятельность с учителем и одноклассниками.

Данная проблема определила цель нашего исследования.

Цель исследования: теоретически обосновать и разработать примеры использования цифровых инструментов в реализации технологии развития критического мышления в обучении информатике.

Объект исследования: технология развития критического мышления в процессе обучения информатике.

Предмет исследования: цифровые инструменты в реализации технологии развития критического мышления в процессе обучения информатике.

Задачи исследования:

- 1. Раскрыть сущность и основные характеристики технологии развития критического мышления.
- 2. Рассмотреть средства и методы реализации технологии развития критического мышления в процессе обучения.
- 3. Выявить дидактические возможности цифровых инструментов в реализации технологии развития критического мышления.
- 4. Разработать примеры использования цифровых инструментов в реализации технологии развития критического мышления в обучении информатике на примере конкретных тем и проанализировать результаты опытноэкспериментальной работы.

Теоретическая значимость исследования заключается в теоретическом обосновании использования цифровых технологий в реализации технологии развития критического мышления.

Практическая значимость исследования определяется возможностью использования разработанных сценариев уроков в учебном процессе различных образовательных учреждений с целью развития критического мышления.

Работа состоит из введения, двух глав, заключения, списка литературы и приложений. Во введении работы изложены её актуальность, цель и задачи. В первой главе дается общая характеристика технологии развития критического мышления, описываются средства и методы ее реализации, а также рассматриваются возможности использования цифровых инструментов в данной технологии. Во второй главе рассматриваются дидактические возможности цифровых инструментов, представлена методика реализации технологии развития критического мышления на уроках информатики с использованием цифровых инструментов, также представлены результаты опытно-экспериментальной работы в условиях реального образовательного процесса на базе МБОУ СОШ №10 с углубленным изучением отдельных предметов им. академика Ю.А. Овчинникова. В заключении подводятся итоги и делаются выводы по теме исследования.

# <span id="page-5-0"></span>**Глава 1. Теоретические аспекты технологии развития критического мышления.**

#### **1.1. Сущность технологии развития критического мышления.**

<span id="page-5-1"></span>Термин «технология» в переводе с греческого языка означает «наука об искусстве». Словарь современного русского языка дает следующее определение технологии: «Технология – это совокупность приёмов, применяемых в какомлибо деле, мастерстве и искусстве» [27].

«Педагогическая технология – это упорядоченная совокупность действий, операций и процедур, инструментально обеспечивающих достижение прогнозируемого результата в изменяющихся условиях образовательного процесса» [26]. Педагогическая технология – продуманная во всех деталях модель совместной педагогической деятельности по проектированию, организации и проведению учебного процесса с безусловным обеспечением комфортных условий для учеников и учителя [15].

«Технология обучения – это педагогическая деятельность, реализующая научно обоснованный проект дидактического процесса и обладающая значительно более высокой степенью эффективности, надёжности и гарантированного результата, чем традиционные способы обучения» [25].

«Мышление — высшая ступень человеческого познания, процесс отражения в мозге окружающего реального мира, основанная на двух принципиально различных психофизиологических механизмах: образования и непрерывного пополнения запаса понятий, представлений и вывода новых суждений и умозаключений». Под развитием мышления обучающихся психологи понимают «формирование и совершенствование всех видов, форм и операций мышления, выработку умений и навыков применения законов мышления в познавательной и учебной деятельности, а также умений осуществлять перенос приемов мыслительной деятельности из одной области знаний в другую» [28].

С внедрением новых федеральных государственных образовательных стандартов повышается значимость инновационной активности человека во всех сферах деятельности. Одной из технологий способной решить задачи,

поставленные в новых стандартах, является технология развития критического мышления – разностороннее и своевременное развитие обучающихся, т. е. ученики должны уметь осмыслить, оценить, проанализировать и синтезировать информацию, полученную в результате наблюдения, опыта, размышления или рассуждения.

Технология развития критического мышления (ТРКМ) представляет собой целостную систему, которая формирует навыки работы с информацией в процессе чтения и письма. Она направлена на освоение базовых навыков открытого информационного пространства. Данная технология развивает у обучающихся коммуникативные компетентности, умение находить и анализировать информацию, учит мыслить объективно и разносторонне [30].

Чтение и письмо — это те базовые процессы, с помощью которых мы получаем и передаем информацию, следовательно, необходимо научить учеников вдумчиво и продуктивно читать, анализируя и ранжируя информацию по значимости. Также необходимо научить учеников писать, рефлексируя, размышляя о тех сведениях, которые они получили при чтении. Таким образом, эффективность этих двух процессов взаимозависима.

Технология развития критического мышления была разработана Международной ассоциацией университета Северной Айовы и колледжей Хобарда и Уильяма Смита в Америке в 80-е годы ХХ века, ее авторы – американские ученые Джинни Стил, Курт Мередит и Чарльз Темпл [19]. Данная технология стала известна в российском образовании с 1997 г. Петербургские ученые и педагоги адаптировали основные идеи ТРКМ к потребностям российского образования. Среди них такие ученые и педагоги, как Загашев И.О., Заир-Бек С.И., Муштавинская И.В., Галактионова Т.А., Трифонова Е.А. и др.

Технология развития критического мышления – это одна из новых технологий, которая на сегодняшний день очень актуальна в практике педагогов. Данная технология представляет собой совокупность разнообразных приёмов, которые направлены на то, чтобы сначала заинтересовать ученика и пробудить в

7

нём активность, а затем предоставить ему условия для осмысления материала и помочь обобщить ему новые знания [8].

Критическое мышление подразумевает умение увидеть проблему, готовность к нахождению нестандартных решений, умение анализировать свои действия и выявлять допущенные ошибки, т.е. осуществлять рефлексию собственной интеллектуальной деятельности [6].

Идеи технологии развития критического мышления заключаются в том, что дети очень любознательны, они хотят познавать мир, способны рассматривать серьезные вопросы и выдвигать оригинальные идеи. Роль учителя – быть вдумчивым помощником, стимулировать учащихся к познанию и помогать формировать им навыки продуктивного мышления.

Мыслить критически – это значит иметь собственное мнение, делать адекватный выбор между разными мнениями, уметь уважать точку зрения других, аргументировано спорить, решать проблемы [35].

Основные цели ТРКМ следующие[5]:

- 1) формирование нового стиля мышления (гибкость, открытость, рефлексивность);
- 2) развитие следующих качеств личности: критическое и аналитическое мышление, креативность, коммуникативность, самостоятельность, толерантность, ответственность за результат своей деятельности;
- 3) формирование культуры чтения, которая включает в себя умение ориентироваться в источниках информации, адекватно понимать прочитанное, обобщать и делать выводы;
- 4) развитие мыслительных навыков обучающихся, важных не только в учёбе, но и в жизни: развитие умения принимать адекватные и взвешенные решения, работать с информацией и анализировать её и т.д.

Основная идея технологии развития критического мышления – это создать такую атмосферу обучения, при которой ученики совместно с учителем сознательно и активно работают, отслеживают, размышляют, подтверждают,

8

расширяют или опровергают знания, новые идеи или мнения об окружающем мире [9].

Перед учителями стоит задача научить учеников: рассматривать новые знания и идеи, отвергать ненужную или неверную информацию, понимать, как различные части информации связаны между собой, выделять причинноследственные связи, выделять ошибки в рассуждениях и избегать категоричности в утверждениях, быть честным в своих рассуждениях, выявлять предвзятое мнение и суждение; определять ложные стереотипы, которые ведут к неправильным выводам, выделять главное в тексте или в речи, уметь отличать факты от предположения и личного мнения [12].

*Основные принципы ТРКМ:*

- 1) активность обучающихся в процессе обучения;
- 2) развитие навыков общения (коммуникативность);
- 3) организация групповой работы в классе;
- 4) мотивация обучающихся на самообразование через освоение методов и приемов ТРКМ;
- 5) учитель воспринимает все идеи учеников как одинаково ценные;
- 6) соотношение содержания учебного процесса с конкретными жизненными задачами, выявление и решение проблем, с которыми ученики сталкиваются в реальной жизни;
- 7) использование графических приемов организации материала (модели, рисунки, таблицы, схемы и т.д.), они являются эффективными для формирования мышления.

Особенность педагогической технологии развития критического мышления – ученик сам конструирует процесс обучения, исходя из конкретных целей, он сам контролирует и отслеживает траекторию своего развития, сам определяет конечный результат [24].

ТРКМ дает ученику: повышение интереса к изучаемому материалу, повышение уровня восприятия информации, повышение качества образования, умение критически мыслить, умение работать в парах, группах.

*Главные правила, способствующие развитию критического мышления:* 

- Сначала задать вопрос, только потом назвать ученика, который должен ответить; задавать интересные вопросы;
- Дать ученику время подумать над вопросом;
- Дать право ответить на вопросы всем ученикам;
- Не задавать вопросы с ответами «Да» или «Нет»;
- Если у ученика возникли трудности с пониманием вопроса, нужно перефразировать вопрос;
- Задавать вопросы на выявление, сравнение и сопоставление;
- Задавать вопросы, переходящие от простых к сложным;
- Задавать такие вопросы, которые могут требовать дополнительного ответа другого ученика.

Последовательное включение технологии развития критического мышления в учебный процесс формирует особый склад мышления и познавательной деятельности.

Применение технологии развития критического мышления приводит к изменению структуры урока. Выделяют три основных этапа (стадии) урока: вызов, осмысление, рефлексия [10].

## *Первый этап «вызов»*

Характеристика: на данном этапе у учеников происходит вызов уже имеющихся знаний по изучаемой теме, формирование мотивации к дальнейшей работе на уроке и активизация познавательной деятельности.

Основные задачи этого этапа:

- 1) пробуждение интереса к теме урока;
- 2) актуализация имеющихся представлений и знаний по теме урока;
- 3) постановка обучающимися для себя индивидуальных целей урока;
- 4) активизация деятельности обучающихся.

Деятельность учеников на данном этапе: вспоминают то, что они уже знают по изучаемой теме, систематизирует свои знания до изучения темы, задает вопросы, на которые хочет знать ответ. Деятельность учителя на данном этапе: стимулирует учеников к вспоминанию того, что им уже известно по изучаемому материалу, содействует спокойному обмену мнениями в группах, систематизации и фиксации информации, просит поделиться своими предположениями по незнакомой заявленной теме.

Вывод: информация, которую получили на первом этапе, выслушивается, обсуждается и записывается. Работа осуществляется индивидуально, в парах или группах.

#### *Второй этап «осмысление»*

Характеристика: на этом этапе происходит непосредственная работа с информацией (с текстом), ее осмысление. Ученики проводят связи между старыми и новыми знаниями, для создания нового понимания. Процесс чтения всегда сопровождается действиями ученика (маркировка, составление таблиц, ведение дневника), которые позволяют отслеживать собственное понимание. При этом понятие «текст» трактуется весьма широко: это и письменный текст, и речь преподавателя, и видеоматериал.

Основные задачи этого этапа:

- 1. приобретение новой информации;
- 2. осмысление полученной информации;
- 3. соотнесение полученной информации со своими знаниями;
- 4. сохранение активности и интереса ученика, созданной на первой стадии.

Деятельность учеников на данном этапе: ученики читают или слушают текст, делают пометки или записи по мере осмысления новой информации. Далее они ищут ответы на вопросы, которые возникли на первой стадии, готовятся к обсуждению и анализу прочитанного или услышанного текста. Деятельность учителя на данном этапе: поддержание интереса к теме при работе с новой информацией, постепенное продвижение от старого знания к новому.

Вывод: здесь происходит прямой контакт с новой информацией, работа осуществляется индивидуально или в парах.

### *Третий этап «рефлексия»*

Характеристика: на этом этапе новая информация превращается в знание и становится присвоенной, ученики обобщают полученную информацию, закрепляют новые знания, активно пересматривают свои представления и формируют свое отношение к изучаемой теме.

Основные задачи этого этапа:

- 1. полное обобщение и осмысление новой информации, исходя из обмена мнениями между учениками и учителем;
- 2. анализ процесса изучения всей темы;
- 3. самоанализ и самооценка деятельности на уроке.

Деятельность учеников на данном этапе: ученики, используя знания, полученные на втором этапе, соотносят новую информацию со старой информацией. Деятельность учителя на данном этапе: учитель направляет учеников к первоначальным записям, для внесения изменений и дополнений. Далее, на основе изученной информации, дает исследовательское, творческое или практическое задание.

Вывод: на этом этапе происходит анализ и переработка изученной темы, новая информация превращается в знание. Работа осуществляется индивидуально, в парах или в группах.

При проведении уроков по развитию критического мышления стоит руководствоваться принципами:

- Нужно позаботиться о психологической подготовке обучающихся. Для этого необходимо хвалить и поощрять учеников за активную деятельность, давать им возможность самореализации, проводить разминки.
- В работу на уроке должны быть включены все обучающиеся класса.
- Обучающихся в классе должно быть не больше 30 человек, тогда их можно разбить на группы по 5–6 учеников. Только при этом условии возможна эффективная и плодотворная работа в группах. Важно, чтобы каждая группа имела возможность ответить, и каждый ученик был услышан.

 Обучающиеся могут добровольно делиться на группы, но обязательно нужно добиться, чтобы группы были примерно равны по силам.

Отличительная особенность данной технологии заключается в том, что ученики самостоятельно работают с информацией, которую необходимо воспринимать, ранжировать по значению и новизне, творчески интерпретировать, делать выводы, прогнозы и обобщения.

Для того чтобы обучающийся мог воспользоваться своим критическим мышлением, ему важно развить в себе ряд качеств, среди которых Д. Халперн выделяет:

1. *Гибкость.* Позволяет подождать с вынесением суждения, пока ученик не обладает разнообразной информацией. Если ученик не готов воспринимать идеи и мнение других (одноклассников), он не сможет стать генератором собственных идей и мыслей.

2. *Готовность к планированию.* Мысли зачастую возникают хаотично, важно упорядочить их, выстроить последовательность изложения.

3. *Настойчивость.* Сталкиваясь с трудной задачей, ученики часто откладывают ее решение на потом. Вырабатывая настойчивость в напряжении ума, ученик добьется более высоких результатов в обучении.

4. *Поиск компромиссных решений.* Очень важно, чтобы принятые решения воспринимались всеми учениками, иначе они так и останутся на уровне высказываний.

5. *Осознание.* Предполагает умение ученика наблюдать за собой в процессе мыслительной деятельности, отслеживать ход рассуждений. Это является очень важным качеством.

6. *Готовность исправлять свои ошибки.* Критически мыслящий ученик не станет оправдывать свои неправильные решения (ошибки), а сделает правильные выводы и воспользуется ошибкой для продолжения обучения [35].

# <span id="page-13-0"></span>**1.2. Средства и методы реализации технологии развития критического мышления в процессе обучения.**

Формы урока с применением технологии развития критического мышления отличаются от традиционных уроков. Ученики не сидят пассивно, слушая учителя, а становятся активными участниками образовательного процесса.

Технология развития критического мышления предлагает определенные приемы, средства и методы, которые объединяют учебный процесс по видам учебной деятельности в пошаговой реализации каждого этапа занятия. Каждый этап имеет свой набор средств, методов и приемом, направленных сначала на активизацию исследовательской и творческой деятельности, а потом на осмысление и обобщение приобретенных знаний [23].

# *Основные методы и средства реализации ТРКМ на этапе «вызов»:*

- Графическая систематизация материала: кластеры или таблицы;
- Ключевые слова, рассказ-предположение по ключевым словам;
- Составление списка известной информации «корзина идей»;
- Перепутанные логические цепочки;
- Верные или неверные утверждения;
- «Мозговой штурм»;
- «Лови ошибку»;
- «Бортовой журнал»;
- Таблица ЗХУ;
- Ребусы и т.д.

## *Основные методы и средства реализации ТРКМ на этапе «осмысление»:*

- Запись информации в тетради, дневники;
- Ответы на вопросы, возникшие на первом этапе;
- Инсерт (пометки на полях);
- Графическая систематизация материала: кластеры или таблицы;
- Кроссворды;
- Возврат к ключевым словам;
- Таблица ЗХУ;
- Возврат к перепутанным логическим цепочкам;
- Схема «Fishbone» или «рыбий скелет»;
- «Бортовой журнал»;
- Таблица «тонких» и «толстых» вопросов и т.д.

### *Основные методы и средства реализации ТРКМ на этапе «рефлексия»:*

- Возврат к верным или неверным утверждениям;
- Заполнение таблиц или кластеров, установление причинно-следственных связей между различными частями информации;
- «Закончи предложение»;
- «Шесть шляп критического мышления»;
- «Рефлексивная мишень»;
- Написание творческих работ: синквейн, эссе или свободное письмо;
- Таблица «Плюс-минус-интересно»;
- организация дискуссий, круглых столов;
- «Опрос»;
- Таблица ЗХУ и т.д.

Более подробно рассмотрим данные приемы и методы реализации ТРКМ.

*«Корзина идей».* Применяется для актуализации знаний и представлений по теме урока. Этот прием позволяет выяснить все, что знают обучающиеся по изучаемой теме. Затем эти знания условно собираются в «корзину идей». Каждый ученик индивидуально вспоминает все, что знает по теме урока и записывает это в тетрадь. Затем происходит обмен информацией в парах (группах). Далее каждая пара (группа) называет какой-то один факт или сведение, не повторяя ранее сказанного. Все сведения, даже если они ошибочны, кратко записываются в «корзину идей». Ошибки исправляются по мере освоения новой информации [21].

*Верные или неверные утверждения.* Учителем предлагается список утверждений по изучаемой теме урока. Обучающиеся должны выбрать верные утверждения, полагаясь только на интуицию или собственный опыт. В конце урока, на этапе рефлексии, необходимо вернуться к этим утверждениям, чтобы выяснить, насколько правы были ученики, какие из утверждений действительно были верными.

*Кластер.* Кластеры применяются для графической систематизации материала (интеллект-карта, модель или карта знаний). Используется, когда нужно собрать у учеников все ассоциации или идеи связанные с каким-либо понятием (например, с темой урока). Кластеры можно использовать для любого этапа урока при изучении самых разнообразных тем. На этапе «вызов» можно предложить ученикам в группах предположить, по каким направлениям они будут изучать новую тему. В результате – обучающиеся сами формулируют цели урока. При записи предположений и их систематизации неизбежно возникнут вопросы или противоречия. Учитель предлагает ученикам найти ответы на свои вопросы в новом материале урока, тем самым переводит урок на следующий этап «осмысление». В кластер вносятся дополнения и исправления по ходу изучения новой темы. Кластер имеет большой потенциал на этапе «рефлексия». Например, исправление ошибок в готовых кластерах, заполнение их на основе нового материала, установление причинно-следственных связей между отдельными элементами кластера [14].

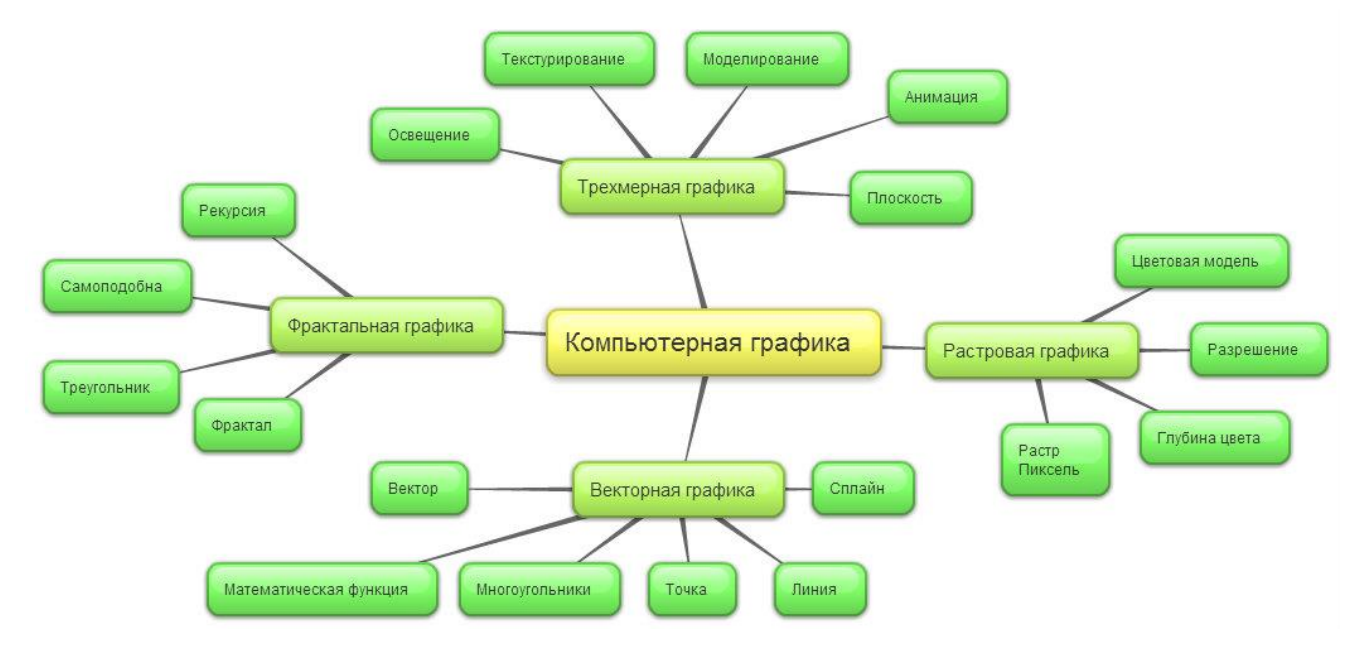

*Рис. 1. Кластер «Компьютерная графика»*

*«Мозговой штурм».* Эффективный метод решения проблемы (поиска новых идей) на основе стимулирования творческой активности учеников на уроке, им предлагается высказывать как можно больше различных вариантов решения проблемы, в том числе самых невероятных. Затем из общих идей выбираются наиболее успешные. Применяют в начале урока с целью активизации уже имеющихся у учеников знаний, а также с целью набрасывания предположений и идей по новой теме.

*Ребусы.* Ребусы можно использовать для предположения темы урока по ключевым словам разгаданного ребуса. Можно просто зашифровать тему урока ребусом. Кроме развлекательной функции ребусы несут в себе немалую пользу для интеллектуального развития: они расширяют кругозор школьника, увеличивают словарный запас, развивают логику, нестандартное мышление, интуицию, фантазию и воображение.

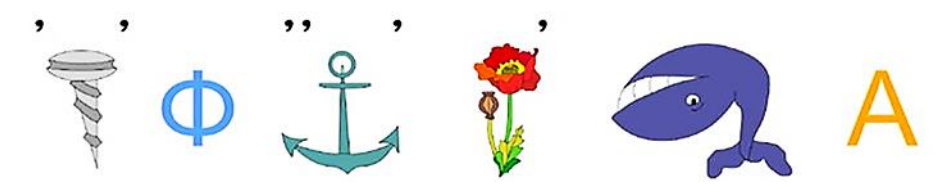

*Рис. 2. Ребус «Информатика»*

*Кроссворды.* Кроссворды в своей сущности являются интеллектуальными играми, предназначенными для развития эрудиции, логического мышления и творческих способностей, тренировки памяти и внимания, стимулирования познавательной активности. Ученикам можно дать как готовый кроссворд, так и предложить им самим его составить по изученному материалу.

*Ключевые слова.* В начале урока учитель пишет на доске в хаотичном порядке ключевые слова темы. К ним можно придумать различные задания: сформулировать тему урока, составить рассказ или расставить их в определенном порядке, высказать предположения о том, как они могут быть связаны и т.д. Затем ученики ищут подтверждение своим предположениям в учебнике, расширяя свои знания. Применение данного метода развивает внимание, фантазию и воображение.

*«Лови ошибку».* Для урока учитель заранее подготавливает задание – текст по новой теме с ошибочной информацией. Ученикам предлагается найти и исправить допущенные ошибки. Задание должно содержать в себе ошибки двух типов: явные ошибки, которые ученики легко найдут, исходя из их личного опыта и знаний; скрытые ошибки, которые ученики могут установить, только изучив новую тему. Ученики пытаются выявить и исправить ошибки, анализируя предложенный текст, аргументируют свои выводы. После изучения нового материала ученики возвращаются к тексту и исправляют ошибки, которые им не удалось выявить в начале урока [20].

*Инсерт (пометки на полях).* «Инсерт» с англ. дословно переводится: интерактивная система записи для эффективного чтения и размышления. Ученики изучают материал учебника, делая на полях пометки: «V» - уже знал, «+» - новое, «–» - думал иначе, «?» - не понял, «!» - интересно, удивительно. Затем учитель организует беседу по пометкам, дает дополнительные разъяснения, если у учеников возникли проблемы с пониманием каких-либо вопросов темы. На усмотрение учителя, в некоторых случаях для систематизации информации ученикам предлагается по своим пометкам заполнить таблицу [14].

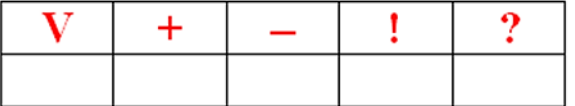

## *Рис. 3. Таблица «Инсерт»*

*Перепутанные логические цепочки.* Суть метода «Логические цепочки» – восстановить правильный порядок цепочки из дат, слов, предложений, цитат, правил и т.д. Данный метод способствует осмыслению большого объема информации, а также выявлению в ней закономерностей и причинноследственных связей. Развивает внимание, память, логическое и критическое мышление. Можно использовать как в начале урока (например: ученикам предлагается восстановить правильную последовательность событий из текста новой темы, после обсуждения различных мнений, ученики знакомятся с исходным текстом и проверяют правильность своих предположений), так и для

закрепления материала. Лучше применять при изучении информативносодержательных текстов [22].

*Схема «Fishbone» или «рыбий скелет».* Данная схема используется для систематизации изучаемого материала. Обучающимся предлагается поработать с различными источниками информации (текст, учебник, видеофильм, сайты), где можно найти материалы по теме урока. Они стараются выбрать главное из данного материала и записать в схему. Правило: голова рыбы это вопрос темы, верхние косточки – основные понятия темы, нижние косточки – сущность понятий, хвост – ответ на вопрос (выводы). Записи должны быть компактными (главная суть, ключевые слова) [17].

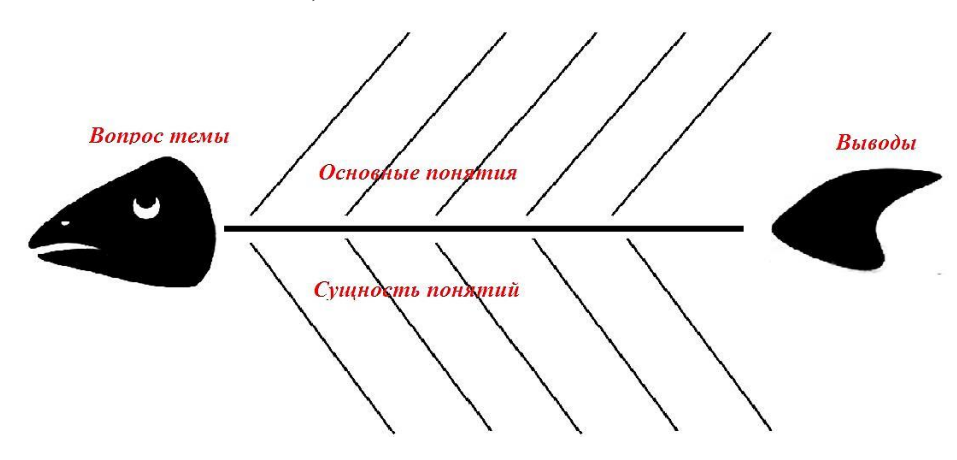

*Рис. 4. Схема «Fishbone»*

*Таблица ЗХУ.* Графическая форма представления таблицы отображает три этапа урока ТРКМ (вызов, осмысление, рефлексия). Работа с таблицей ведется на всех 3 этапах урока. На этапе «вызов» заполняется первая колонка таблицы «знаю», ученики составляют список того, что они знают о данной теме. На этапе «осмысление» заполняется вторая колонка «хочу знать», ученики определяют то, что хотят узнать (пробуждение интереса к новой информации, формирование индивидуальных целей). На этапе «рефлексия» заполняется третья колонка «узнал», ученики составляют список новых знаний, полученных на уроке. Данная таблица применяется для актуализации знаний, а также для расширения и систематизации новых знаний по изучаемой теме.

*Таблица «Плюс-минус-интересно».* Данный прием формирует умение анализировать и классифицировать изучаемую информацию. Заполняя такую

таблицу, ученики учатся работать с информацией. В графу «П» записывается все, что понравилось на уроке, полезную информацию, по мнению ученика. В графу «М» записывается все, что не понравилось на уроке, показалось скучным или осталось непонятным, бесполезную и ненужную информацию, по мнению ученика. В графу «И» записываются все любопытные факты, о которых ученики узнали на уроке, или вопросы к учителю.

*Синквейн.* Это методический прием, представляющий собой написание нерифмованного стихотворения из 5 строчек. При этом каждая из них пишется по определенным правилам:

1 строчка – одним словом, именем существительным, обозначается тема;

2 строчка – описание темы двумя прилагательными;

3 строчка – описание действия в рамках темы тремя словами, глаголами или причастиями;

4 строчка – фраза из четырех слов (разные части речи), выражающая отношение к теме.

5 строчка – синоним темы (одно слово).

Таким образом, происходит краткое подведение итогов по изученной теме. Синквейн развивает критическое мышление, активирует умственную деятельность учеников, через чтение и письмо.

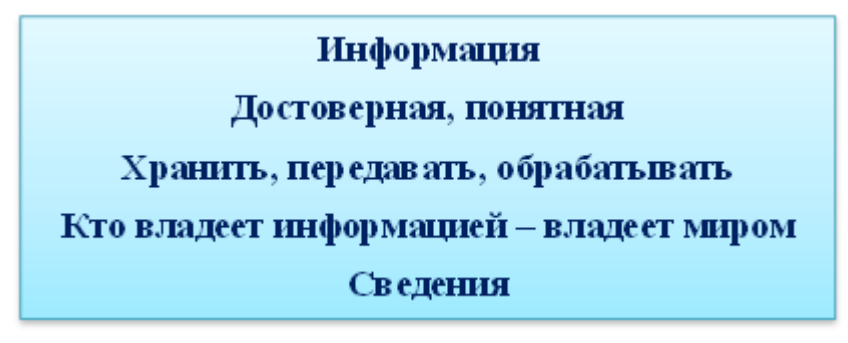

## *Рис. 5. Синквейн*

*Эссе.* Этот вид письменной рефлексии применяется для того, чтобы помочь ученику обобщить и систематизировать свои знания по изученной теме. Можно предложить им написать то, что они узнали по новой теме и задать вопрос, на который они так и не получили ответа на уроке. Таким образом, учитель получает обратную связь, а ученики осознают качество и уровень усвоения нового материала.

*Свободное письмо*. Учитель просит учеников в течение нескольких минут писать свои мысли на тему урока, при этом главное не останавливаться, не перечитывать, не исправлять. Если возникли затруднения, нужно письменно прокомментировать проблему и продолжить писать дальше. Данный метод помогает ученику обобщить и систематизировать изученный материал, проанализировать результаты своей деятельности на уроке, выявить свои затруднения, сделать выводы.

*Таблица «тонких» и «толстых» вопросов.* В ТРКМ большое значение отводится приемам, которые формируют умение работать с вопросами. Если ученики задают вопросы или задаются ими, то они действительно стремятся к знаниям. Уровень задаваемых вопросов определяет уровень мышления. Таблица «тонких» и «толстых» вопросов служит для активной фиксации вопросов по ходу чтения и слушания. Таблица состоит из двух колонок. В левой колонке записываются «тонкие» вопросы, требующие простого фактического ответа. В правой – «толстые» вопросы, предполагающие развернутый ответ. Изучая тему, ученики формулируют по 3 «тонких» и 3 «толстых» вопроса по новому материалу. Затем организовывается взаимный опрос в парах (группах), используя свои вопросы.

*«Шесть шляп критического мышления».* Метод «шести шляп» предлагает поразмыслить шестью различными способами, побуждает обучающихся к разнообразной, «разноцветной» оценке урока в целом, это является очень важным для развития критического мышления. Чаще всего класс делится на шесть групп. Каждой группе вручается одна из шести шляп, ученики представляют свой опыт, свои мысли и впечатления исходя из цвета шляпы. Рефлексия может осуществляться и индивидуально. Белая шляпа – мыслим цифрами и фактами без эмоций. Например, можно процитировать чью-то точку зрения. Желтая шляпа – позитивное мышление. Нужно выделить позитивные стороны урока, что именно было хорошо, полезно и продуктивно, а также аргументировать почему. Черная шляпа – противоположность желтой шляпе. Необходимо выделить то, что было трудно, проблематично, неясно и негативно (противоречия и недостатки), а также аргументировать свой ответ. Красная шляпа – эмоциональная шляпа. Нужно связать изменения собственного эмоционального состояния (грусть или радость, обиду или агрессию, раздражение, удивление, интерес и т.д.) с теми или иными моментами урока. Зеленая шляпа – творческое мышление, позволяет найти новые идеи в изучаемом материале. Задайтесь вопросами: «Что можно было бы сделать иначе, почему и как именно?», «Как можно было бы применить тот или иной факт в новой ситуации?», «Как можно было бы усовершенствовать тот или иной аспект?» и т.д. Синяя шляпа – обобщающая шляпа. Нужно обобщить высказывания других пяти «шляп», сделать выводы [18].

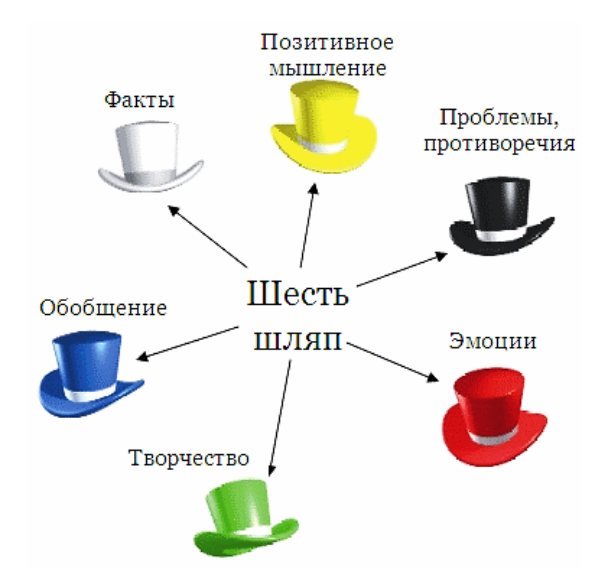

#### *Рис. 6. «Шесть шляп критического мышления»*

*«Бортовой журнал».* Бортовой журнал применяется в различных вариантах, ученики во время изучения темы записывают свои мысли в таблицу, получая конспект урока. Например, простая форма бортового журнала – таблица из 2 колонок. На этапе «вызов» ученики заполняют левую колонку «Что я знаю по данной теме?». На этапе «осмысление» при работе с различными источниками информации ученики заполняют правую колонку «Что я узнал нового из текста по данной теме?», исходя из полученной информации и своих знаний. Более полная форма бортового журнала – таблица из 3 колонок: ключевые понятия, толкование, графическая форма (рисунок, кластер или схема), которая

заполняется на этапе «осмысление» при изучении нового материала. Данный прием способствует развитию умения фиксировать информацию графически, сжимать информацию в опорный конспект.

*«Рефлексивная мишень».* Мишень делится на сектора, можно делить на разное количество секторов в зависимости от количества параметров. В каждом из секторов мишени записываются параметры рефлексии. Например, оценка своей деятельности на уроке, оценка эмоционального состояния, оценка содержания урока и т.д. Ученик «стреляет» по каждому сектору мишени (ставит точки) соответственно оценке результата: чем ближе к центру мишени, тем ближе к 5, на краях мишени оценка ближе к 2. Данный прием помогает ученику оценить результаты своей деятельности на уроке.

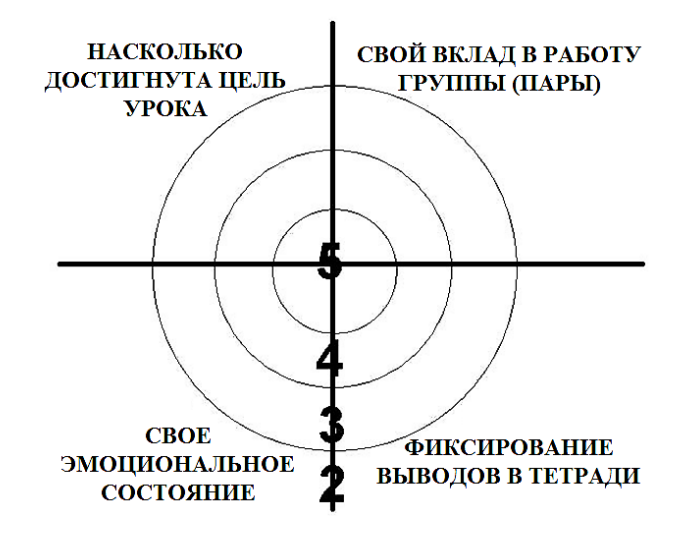

*Рис. 7. «Рефлексивная мишень»*

*«Закончи предложение».* Задание может выполняться как индивидуально в письменной форме, так и всем классом в устной форме (ученики по очереди высказываются одним предложением, выбирая начало). Список вопросов может меняться. Данный метод помогает ученику обобщить и систематизировать изученный материал, проанализировать результаты своей деятельности на уроке, выявить свои затруднения, сделать выводы.

- 1) Сегодня я узнал (узнала)…
- 2) Было интересно…
- 3) Было трудно…
- 4) Я научился (научилась)…
- 5) Я выполнял задания…
- 6) Теперь я могу…
- 7) Урок дал мне для жизни…
- 8) Мне захотелось…
- 9) Расскажу дома, что…

*«Опрос».* Задание выполняется каждым учеником индивидуально в письменной форме. Список вопросов может меняться. Данный метод помогает ученику выполнить самоанализ и самооценку, сформировать свое отношение к изучаемой теме, определить направления для дальнейшего развития.

- 1. Как бы ты сформулировал (сформулировала) тему урока?
- 2. Какова цель урока?
- 3. Достигнута ли цель урока (если нет указать причину)?
- 4. Что было самым важным на уроке?
- 5. Чему бы посвятил (посвятила) следующий урок?
- 6. Какая цель будет стоять перед тобой на следующем уроке?
- 7. Что для тебя было трудно (легко) на уроке?
- 8. Доволен (довольна) ли ты своей работой на уроке? Оцени себя.
- 9. За что ты хочешь похвалить себя?
- 10.За что ты хочешь похвалить одноклассников?

Методов и приемов реализации технологии развития критического мышления великое множество, их применение на уроках также не ограничено. От творческой фантазии и опыта учителя зависит, как и в какой мере на уроке он будет сочетать, применять методические техники и приемы реализации технологии развития критического мышления.

# <span id="page-24-0"></span>**1.3. Цифровые инструменты в реализации технологии развития критического мышления.**

В настоящее время под цифровым образованием следует понимать процесс организации взаимодействия между учителем и обучающимися при движении от цели к результату в цифровой образовательной среде, основными средствами которой являются цифровые технологии и цифровые инструменты [29].

Основными системообразующими компонентами цифрового образования являются: цифровая образовательная среда, цифровые процессы проверки заданий, цифровые технологии организации обучения, цифровой контент, цифровые технологии взаимодействия, цифровые ресурсы [29].

Цифровые инструменты могут быть представлены программными продуктами для управления образовательным процессом, организации учебного процесса, представления учебного материала, создания дидактических заданий.

Цифровые технологии это:

- это инструмент создания дидактических электронных материалов и заданий;
- это инструмент создания учебных интерактивных упражнений;
- это инструмент эффективного способа преподавания.

Плюсы цифровых технологий: доступ к самым современным образовательным ресурсам; повышение качества наглядности преподносимого материала; снижение нагрузки по контролю выполнения заданий учениками за счет автоматизации; формирование новых возможностей организации образовательного процесса; формирование новых условий для мотивации учеников при создании и выполнении заданий, для переноса активности учебного процесса на ученика.

Компьютер на сегодняшний день является одним из самых эффективных и мощных из всех технических средств обучения существующих до сих пор. Он позволяет повысить интерес к предмету и качество усвоения информации, а так же осуществлять интерактивный подход в обучении.

Больший интерес в современном образовательном процессе будут представлять цифровые интерактивные технологии.

Интерактивное средство обучения – средство, при котором возникает диалоговое взаимодействие, направленное на достижение образовательного результата, то есть активный обмен сообщениями между пользователем и информационной системой в режиме реального времени [13].

К интерактивным средствам обучения относят компьютерные и мультимедийные средства, которые позволяют осуществить интерактивное взаимодействие участников образовательного процесса [7]:

- интерактивную доску;
- интерактивные приставки;
- интерактивный стол;
- мобильные устройства (смартфоны, планшеты);
- интерактивную систему опроса и голосования;
- интерактивные программы (приложения) и электронные (цифровые) образовательные ресурсы;
- конструкторы цифровых интерактивных заданий и упражнений;
- мультимедийные проекторы, компьютеры;
- цифровые лаборатории и др.

В настоящее время существует множество различных видов цифровых интерактивных сервисов, с помощью которых можно создать целую коллекцию интерактивных заданий и упражнений. Это могут быть задания следующего характера:

- соотнесение понятий и определений;
- восстановление правильного порядка (перепутанные логические цепочки);
- кроссворды, пазлы, ребусы, головоломки;
- вставка пропущенной буквы или слова;
- интерактивные игры;
- кластеры, таблицы, схемы;
- викторины, опросы, тесты;
- построение ленты времени и др.

Сравнив данные интерактивные задания и упражнения с описанными в предыдущем параграфе методами и приемами реализации технологии развития критического мышления, можно сделать вывод о том, что эти задания могут быть использованы на уроке с целью развития критического мышления обучающихся. Любое из таких заданий может стать незаменимым помощником для учителя, который применяет данную технологию на своих уроках.

Для реализации ТРКМ, могут быть использованы не только интерактивные сервисы, но и электронные и мультимедийные ресурсы. На стадии «вызов» можно использовать презентацию, слайды с текстовыми, графическими и видео изображениями. Можно использовать тематические фильмы, они позволяют увидеть проблему визуально, лучше понять ее и сделать объективные выводы. Это способствует хорошему усвоению новой информации, повышает интерес к процессу обучения и активному восприятию учебного материала. На стадии «осмысление» можно использовать мультимедийные презентации, электронные учебники, электронные энциклопедии, электронные образовательные ресурсы. Обучающиеся при этом могут оформить ответы на поставленные на первом этапе проблемные вопросы в графическом или текстовом виде в электронном ресурсе. На стадии «рефлексия» происходит оценка результатов работы учеников, здесь будет эффективным использование автоматизированных систем контроля [1].

#### **Выводы по главе 1**

<span id="page-27-0"></span>В данной главе рассмотрены теоретические аспекты технологии развития критического мышления в процессе обучения. Проанализировано и приведено множество определений критического мышления. При всем разнообразии определений критического мышления, в них можно увидеть близкий смысл. Таким образом, критическое мышление – это мышление рефлексивное, оценочное, развивающееся путем наложения новой информации на жизненный личный опыт; это направленное мышление, отличается взвешенностью, логичностью и целенаправленностью. Критическое мышление является неотъемлемым компонентом творческого и логического мышления и не существует вне связи с ними.

Технология развития критического мышления – это технология организации учебного и воспитательного процесса, которая применима к любому предмету и любой программе. Она формирует навыки сотрудничества; умение работать с информацией и корректно выражать свою точку зрения, как в письменной форме, так и в устной; умение формулировать свое мнение, осмыслив различные источники информации и представления других людей; способствует развитию критической позиции как по отношению к окружающему миру, так и по отношению к себе. Эта технология позволяет учителю заменить пассивное слушание и пересказ на активное участие обучающихся в образовательном процессе и тем самым повысить эффективность уроков.

Суть ТРКМ можно сформулировать в виде следующих пунктов:

- 1. Перенос акцента с объяснения нового материала, как основного способа передачи знаний, на приемы, позволяющие самостоятельно «добывать» знания обучающимися.
- 2. Повышение эффективности восприятия информации через деятельность.
- 3. Активное использование предшествующего опыта и знаний обучающихся.
- 4. Поощрение высказываний собственной точки зрения, собственной позиции, обмена мнениями, как между обучающимися, так и между учителем и учениками.
- 5. Создание условий для аргументации сделанных выводов, суждений, позиций.
- 6. Стимулирование попыток обучающихся к проверке и применению нового опыта, новых знаний в учебной деятельности и жизни.
- 7. Повышение интереса, как к изучаемому материалу, так и к самому процессу обучения.

В данной главе были рассмотрены различные приемы и методы реализации данной технологии, применение которых позволяет выстроить учебный процесс так, чтобы обеспечить сознательную и самостоятельную деятельность обучающихся для достижения поставленных целей.

Использование на уроках компьютерного оборудования и цифровых технологий позволяет создать условия для мотивации обучающихся к учебной деятельности, повышения уровня самостоятельной работы, активизации познавательной, исследовательской и поисковой деятельности, формирования коммуникативных навыков и т.д. Все эти условия являются эффективными для развития критического мышления обучающихся. Но стоит не забывать, что цифровые технологии можно использовать только тогда, когда они обеспечивают более высокий уровень образовательного процесса на том или ином этапе обучения.

# <span id="page-29-0"></span>**Глава 2. Методические подходы в реализации технологии развития критического мышления на уроках информатики с использованием цифровых инструментов**

# <span id="page-29-1"></span>**2.1. Дидактические возможности цифровых инструментов в реализации технологии развития критического мышления**

В настоящее время для современной школы большой интерес будут представлять не просто цифровые инструменты, а интерактивные цифровые инструменты. Более подробно рассмотрим некоторые сервисы для создания интерактивных дидактических материалов, которые могут представлять интерес для учителей, применяющих технологию развития критического мышления на своих уроках [11].

С помощью интерактивного сервиса *«Conceptboard»* – https://conceptboard.com/ – можно создавать виртуальные доски, которые могут быть использованы для записи кратких заметок и идей. Учеников можно добавлять в конференции посредством электронной почты. К тому же, есть возможность комментировать доску. С помощью данного сервиса можно создавать и оформлять следующие приемы ТРКМ: ключевые слова, «корзина идей», синквейны.

Универсальный онлайн сервис *«LIno it»* – http://en.linoit.com/ – виртуальный стол для работы с заметками, стикерами, фото и видео. Для начала работы учителю необходимо зарегистрироваться. Для учеников, которые работают с доской, регистрация не нужна. Можно поделиться ссылкой. С помощью данного сервиса можно создавать и оформлять следующие приемы ТРКМ: ключевые слова, «корзина идей», перепутанные логические цепочки, синквейны, схема «Fishbone» или «рыбий скелет», верные или неверные утверждения.

Многопользовательская виртуальная доска со стикерами *«Scrumblr»* – http://scrumblr.ca/. Этот сервис мощный инструмент для совместной работы обучающихся с информацией в реальном времени. Несколько учеников могут одновременно вносить правки в одну и ту же информацию и видеть чужие изменения в реальном времени. С помощью данного сервиса можно создавать и оформлять следующие приемы ТРКМ: ключевые слова, «корзина идей», перепутанные логические цепочки, синквейны, верные или неверные утверждения.

Интерактивный сервис для создания ментальных карт *«Mindomo»* – https://www.mindomo.com/ru/ – позволяет создавать очень красочные карты, содержащие фотографии, рисунки, звук, видео; можно добавлять ссылки. Создавая интеллект-карты, ученики изучают информацию, сами определяют важные моменты и решают, как они связаны с уже имеющимися данными, систематизируют материал графически. Этот процесс отлично развивает критическое мышление. С помощью данного сервиса можно создавать и оформлять следующие приемы ТРКМ: кластеры, модель или карта знаний, «лови ошибку», «шесть шляп критического мышления».

Интерактивный сервис *«LearningApps»* – https://learningapps.org/ – предназначен для создания интерактивных учебно-методических пособий по разным предметам. Является одним из самых популярных сервисов для создания интерактивных упражнений. Сервис основан на работе с шаблонами (заготовками). Тематика разнообразна от работы с картами до разгадывания кроссвордов и создания карт знаний. Для учителя есть возможность создать более 26 видов упражнений. Сервис поддерживает несколько языков [16]. С помощью данного сервиса можно создавать и оформлять огромное количество упражнений, направленных на развитие критического мышления, в основном для этапа «осмысление». Например, задания на соотнесение понятий, на нахождение пар, на установление соответствия между объектами, на классификацию, на перепутанные логические цепочки; создание кроссвордов, опросов.

Образовательный онлайн сервис *«Quizlet»* – https://quizlet.com/ – предназначен для создания и применения флэш-карточек и обучающих игр по различным категориям. При помощи данного ресурса учитель может создавать интерактивные учебные материалы, которые помогут обучающимся в усвоении и запоминании учебного материала в игровой форме (5 учебных режимов и 3 игры). С помощью данного сервиса можно создавать и оформлять следующие приемы

31

ТРКМ: опрос (тест), задание на соотнесение понятий, на нахождение пар, на проверку определений темы.

Создавать видеоролики с использованием различных анимированных героев позволяет сервис *«Animaker»* – https://www.animaker.com. Сервис удобен в использовании и позволяет создавать качественный продукт. Его можно использовать для создания коротких роликов на учебную тему, которую удобнее показать с помощью анимированных героев. Можно использовать сервис для создания презентаций. Данный сервис будет полезен на этапе «вызов» ТРКМ.

Новое поколение онлайн презентаций с потрясающим дизайном и трехмерной анимацией *«EMAZE»* – https://www.emaze.com/ru. Простота создания при помощи использования современных шаблонов. Стильный дизайн и 3D переходы между слайдами. Автоматический перевод на множество языков. Управление презентацией в автоматическом режиме или по слайдам с помощью мышки или при помощи голосовых команд. Данный сервис будет полезен на этапе «вызов» ТРКМ.

Онлайн сервис «Фабрика кроссвордов» – <http://puzzlecup.com/crossword-ru/> – позволяет очень быстро создать кроссворд с использованием собственных слов или используя словарик сервиса. Для начала работы нет необходимости регистрироваться. Сервис на русском языке. Ученикам можно дать ссылку на разгадывание этого кроссворда онлайн. После завершения им выводится результат выполнения.

Интерактивный сервис для создания, сбора и хранения цифровых материалов по теме урока *«Padlet»* – https://padlet.com – представляет собой виртуальную стену (доску). Материалы на стене можно располагать в различной последовательности, выбирать фон, давать оригинальное название доске. Заполнять виртуальную стену информацией могут сразу несколько учеников. С помощью данного сервиса можно создавать и оформлять следующие приемы ТРКМ: ключевые слова, «корзина идей», перепутанные логические цепочки, синквейны, эссе, схема «Fishbone» или «рыбий скелет», верные или неверные утверждения.

32

Создавать опросы, тесты и задания с выбором ответа позволяет сервис *«Kahoot!»* – https://kahoot.com/. Для работы с этими опросами ученикам предлагается воспользоваться любыми мобильными устройствам. В опросы можно добавлять графические изображения и видеоролики. Порядок работы с сервисом: создать опрос, получить сгенерированный номер виртуальной комнаты; даем ссылку для работы (QR-код или номер комнаты) ученикам. Этот сервис удобно использовать в классе под управлением учителя. В реализации ТРКМ сервис будет полезен для проверки усвоения материала обучающимися на этапе «осмысление».

Возможность коллективной работы над различными видами информационных объектов позволяет *Google диск*. Все объекты этого сервиса можно редактировать совместно с теми, кому предоставили для этого доступ. В пакет сервиса Google диск входит:

- *Google документы* (в образовании этот сервис можно использовать для работы с коллективными документами, для рефлексии, оценивания, самоконтроля и др.). Например, создание таблиц: ЗХУ, ПМИ, «Бортовой журнал», таблица «тонких» и «толстых» вопросов и т.д.; написание рассказпредположение по ключевым словам, перепутанных логических цепочек, творческих работ синквейн, эссе или свободное письмо. Оформление приемов «Инсерт», «лови ошибку», «закончи предложение», «опрос» и т.д.
- *Google рисунки* (возможно создание онлайн рисунков, кластеров, схем с помощью автофигур, текстового поля, вставки картинок/фотографий с диска компьютера или из сети Интернет);
- *Google форма* (онлайн сервис для создания простейших опросов, можно использовать в образовании для опросов и тестов на любые темы) и др.

#### **2.2. Сценарии уроков**

<span id="page-33-0"></span>В данном параграфе представлены некоторые примеры (сценарии уроков) использования цифровых инструментов в реализации технологии развития критического мышления на уроках информатики в 7 классе. Сценарии уроков были разработаны с помощью учебников «Информатика 7 класс. Л.Л. Босова, А.Ю. Босова, 2013 год» и «Информатика 7 класс. Н. Д. Угринович, 2015 год».

## **Сценарий урока №1**

# **Тема урока: «Информация и её свойства» (Приложение А)**

### **Цели урока:**

*Предметные:* формирование понятий «информация» и «сигнал»; формирование представлений о свойствах и видах информации;

*Метапредметные:* развитие познавательных интересов; формирование умения конспектировать; формирование умения самостоятельно контролировать и оценивать результаты своей деятельности; формирование коммуникативной компетентности в общении и сотрудничестве с одноклассниками, с учителем, в процессе учебной деятельности;

*Личностные:* формирование представлений об информации как важнейшем стратегическом ресурсе развития личности; развитие внимательности и дисциплинированности; развитие умения формулировать, аргументировать и отстаивать собственное мнение; развитие информационной культуры.

*Используемые на уроке приемы ТРКМ:* корзина идей, дискуссия, кластер, инсерт (пометки на полях), синквейн.

*Используемые на уроке интерактивные сервисы*: LIno it, LearningApps.org, интерактивная доска.

*Основные понятия, изучаемые на уроке:* информация, сигнал (непрерывный и дискретный), виды информации, свойства информации.

*1 этап – «Вызов»*

Учитель называет тему урока с помощью ребуса. Затем просит учеников привести примеры информации из жизни. Ученики обсуждают совпадения и различия.

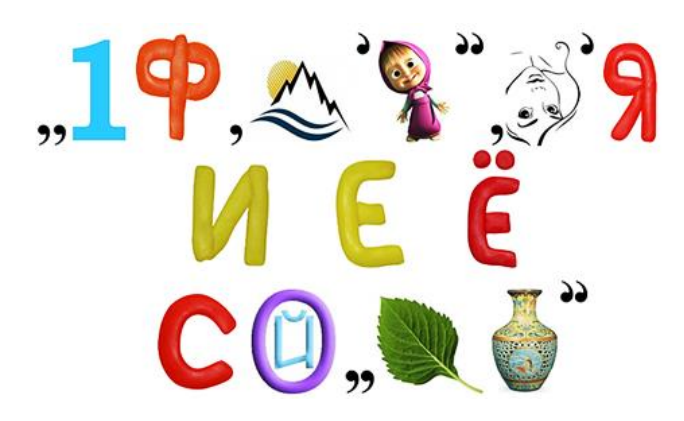

*Рис. 8. Ребус «Информация и её свойства»*

Учитель предлагает классу собрать самые интересные примеры в «корзину идей» с помощью интерактивного сервиса «LIno it» (виртуальный стол для визуализации информации, ученики складывают свои примеры в эту корзину с помощью стикеров).

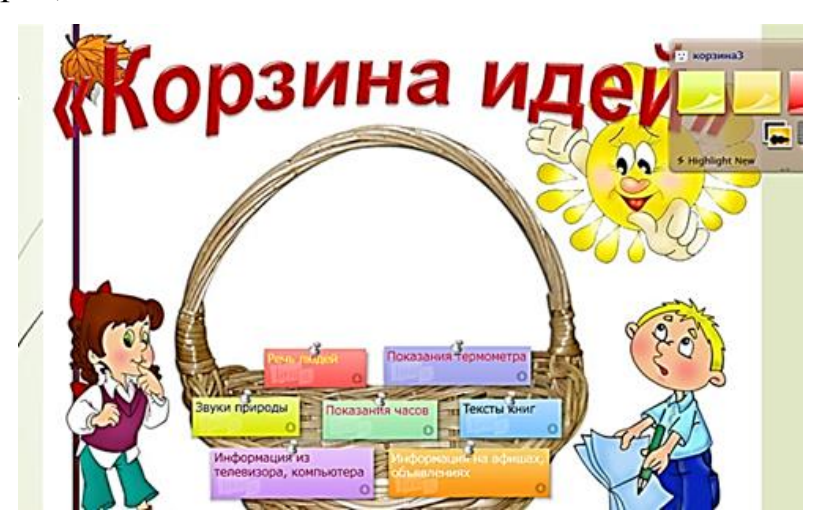

*Рис. 9. Корзина идей*

*2 этап – «Осмысление»*

Ученики изучают материал учебника, делая на полях пометки: «V» - уже знал, «+» - новое, «?» - не понял, «!» - интересно, удивительно. По пометкам пишут краткий конспект в тетрадь.

Учитель организует беседу по пометкам:

- Расскажите о том, что вам уже было известно об информации и её свойствах.
- Что нового узнали из текста?
- Что в этой информации вас особенно удивило, привлекло внимание?
- Что оказалось непонятным, трудным?

Учитель дает дополнительные разъяснения, если у учеников возникли проблемы с пониманием каких-либо вопросов темы. Затем предлагает поиграть в игру «Угадай реакцию». При этом ученики парами должны заполнить таблицу «Виды информации по способу восприятия человеком» (вид информации, чувство, орган у человека).

1. Ваш сосед по парте ест на перемене лимоны

- 2. Рядом с вами раздается громкий хлопок
- 3. Прямо перед вами с крыши падает сосулька
- 4. Вы приходите со школы домой, а там пахнет пирогами.
- 5. Вашим рукам очень горячо

Упражнение №1. Учитель просит заполнить кластер (модель знаний) группами на основе изученного материала с помощью интерактивного сервиса для создания ментальных карт «Mindomo».

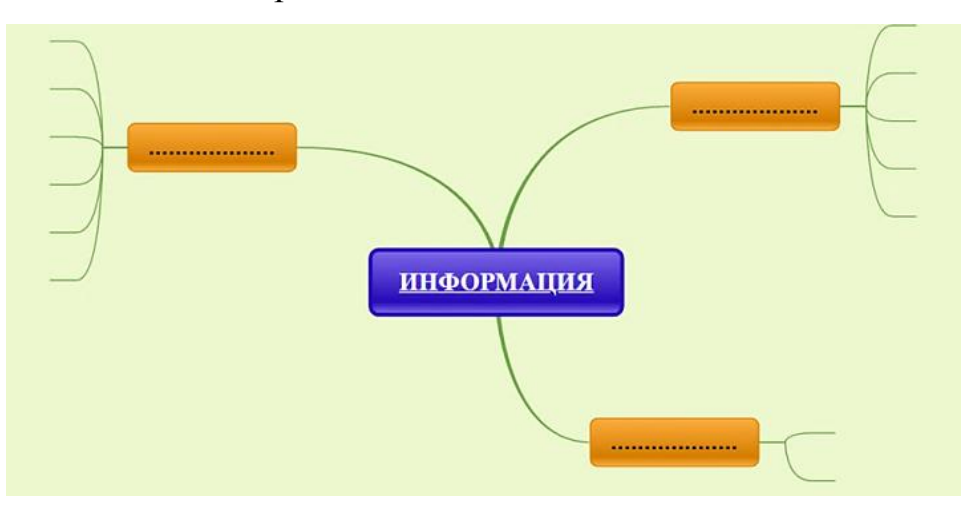

*Рис. 10. Кластер «Информация»*

Упражнение №2. Учитель предлагает ученикам парами выполнить задание на свойства информации «найди пару» с помощью интерактивного сервиса «LearningApps.org».
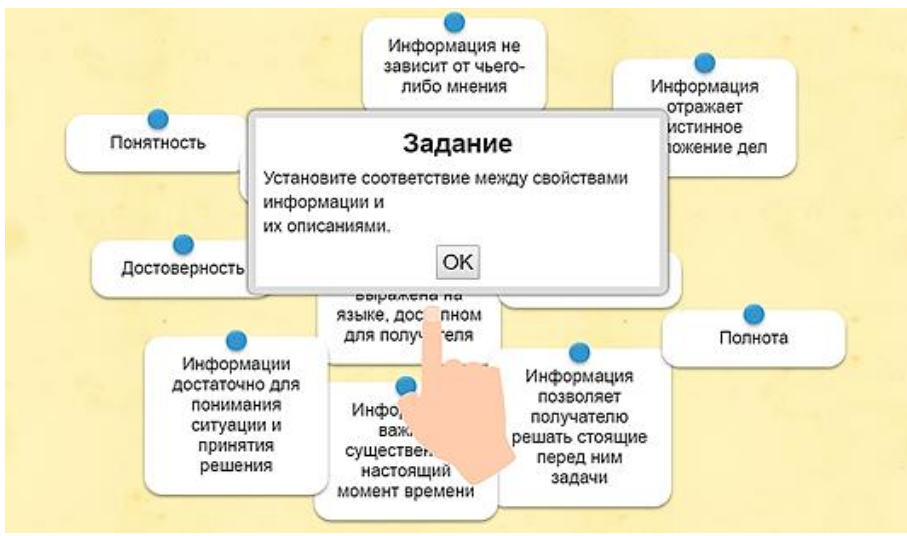

*Рис. 11. Найди пару «Свойства информации»*

Упражнение №3. Учитель предлагает ученикам парами ответить на небольшую викторину из 5 вопросов «Информация вокруг нас» с помощью интерактивного сервиса «LearningApps.org».

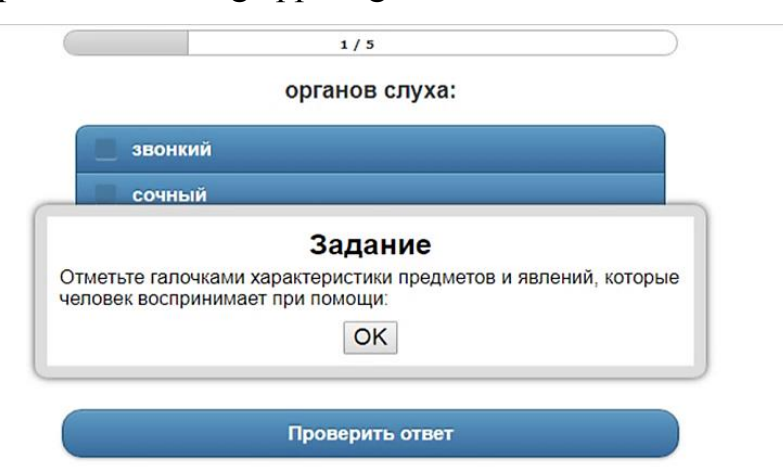

*Рис. 12. Викторина «Информация вокруг нас»*

## *3 этап – «Рефлексия»*

Если у учеников остались вопросы без ответов, учитель дает список дополнительной литературы по данной теме. Затем предлагает ученикам в парах составить синквейн на тему – информация. Самый интересный синквейн записывают на интерактивной доске.

Один из примеров синквейна:

- 1. Информация
- 2. Достоверная, понятная
- 3. Получать, сообщать, разъяснять
- 4. Кто владеет информацией владеет миром
- 5. Сведения

#### **Сценарий урока №2**

#### **Тема урока: «Устройства компьютера» (Приложение Б)**

### **Цели урока:**

*Предметные:* обобщение, систематизация и расширение знаний обучающихся о компьютере; формирование представлений об основных характеристиках устройств компьютера; рассмотрение основных характеристик компьютера;

*Метапредметные:* развитие логического мышления и аналитических способностей обучающихся: сравнивать, сопоставлять, делать выводы по теме; проведение аналогии между человеком и компьютером; формирование коммуникативной компетентности в общении и сотрудничестве с одноклассниками, с учителем, в процессе учебной деятельности; развитие самостоятельной познавательной деятельности;

*Личностные:* развитие умения формулировать, аргументировать и отстаивать собственное мнение; формирование готовности и способности обучающихся к саморазвитию; расширение мировоззрения; развитие информационной культуры.

*Используемые на уроке приемы ТРКМ:* дискуссия, ключевые понятия, кластер; кроссворд; таблица ЗХУ.

*Используемые на уроке интерактивные сервисы*: Google рисунки, Google документы, LearningApps.org.

*Основные понятия, изучаемые на уроке:* компьютер, устройства компьютера: процессор, память, устройства ввода информации, устройства вывода информации.

*1 этап – «Вызов»*

Учитель просит посмотреть учеников на компьютеры и назвать устройства, которые составляют стандартную конфигурацию компьютера.

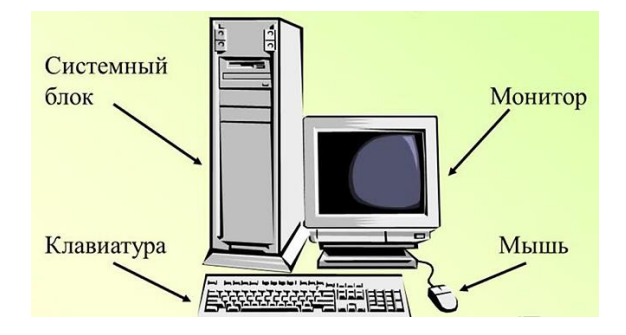

*Рис. 13. Компьютер*

Любой персональный компьютер включает в себя четыре блока: системный блок, монитор, клавиатура, мышь. Учитель спрашивает у учеников, есть ли в природе прототип компьютера, и рассказывает, что сам человек является прототипом компьютера, проводит аналогию между человеком и компьютером.

Ученики формулируют тему и цель урока с помощью ключевых слов.

Учитель предлагает ученикам вспомнить все, что они знают об устройствах компьютера, а потом записать это в первый столбик таблицы ЗХУ (знаю), затем заполнить второй столбик таблицы ЗХУ (хочу знать). Ученики заполняют заранее созданную учителем для каждого ученика таблицу с помощью интерактивного сервиса «Google документы».

*Таблица 1*

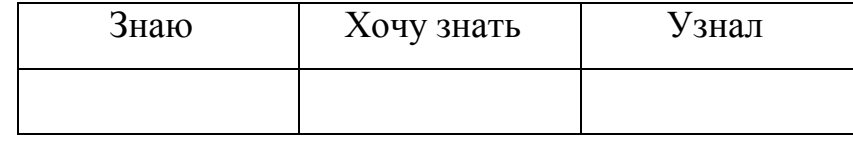

*2 этап – «Осмысление»*

Учитель предлагает ученикам изучить материал учебника и интернета по данной теме, заполняя модель знаний (кластер), раскрывая каждое понятие, с помощью интерактивного сервиса «Google рисунки». Кластер будет являться кратким конспектом темы урока. Затем ученики в группах по 3 человека обсуждают составленные кластеры, выявляют сходства и различия, далее всем классом с учителем обсуждают тему урока по кластеру. Учитель дает дополнительные разъяснения, если у учеников возникли проблемы с пониманием каких-либо вопросов темы.

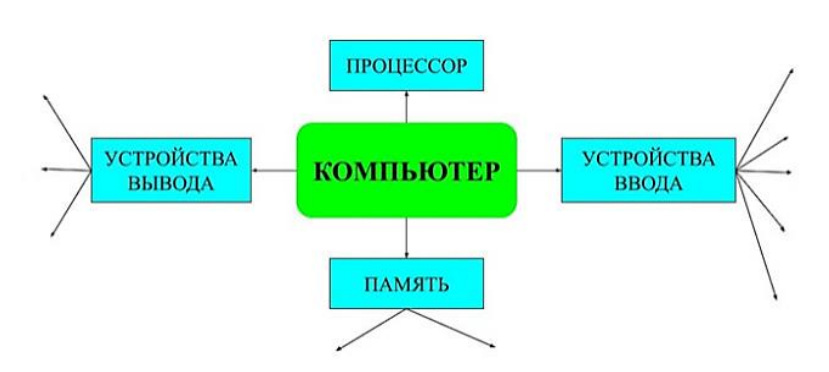

*Рис. 14. Устройства компьютера*

Упражнение№1.

а) Познакомится со свойствами вашего компьютера. Для этого: Вызвать контекстное меню для объекта Мой компьютер; Выбрать пункт Свойства; На вкладке Общие прочитать тип процессора, определить характеристики процессора и оперативной памяти, тип используемой операционной системы. Оформить результат в виде таблицы (свойства компьютера).

б) Определить размер жесткого диска, объем занятой и свободной дисковой памяти. Для этого: Открыть объект Мой компьютер; Открыть контекстное меню диска С; Выбрать пункт Свойства; Изучить информацию в открывшемся окне; Закрыть окно Свойства (С); Изучить информацию о всех имеющихся дисках на компьютере.

Ученики оформляют результаты в заранее созданном учителем для каждого ученика текстовом документе с помощью интерактивного сервиса «Google документы».

Упражнение №2. Ученикам парами необходимо выполнить задание на классификацию картинок с устройствами компьютера по названным категориям с помощью интерактивного сервиса «LearningApps.org».

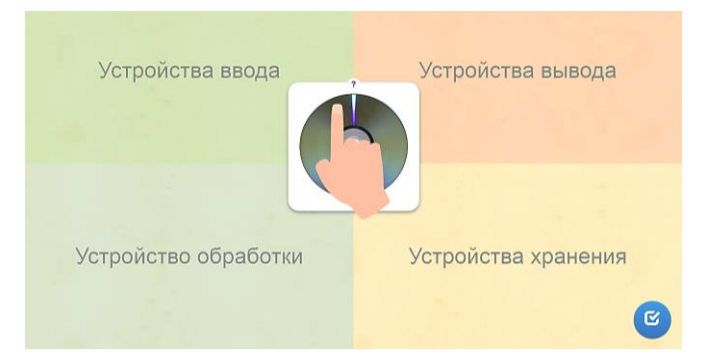

*Рис. 15. Классификация «Устройства компьютера»*

40

Упражнение №3. Самостоятельное индивидуальное задание – разгадать кроссворд по теме, выполненный с помощью интерактивного сервиса «LearningApps.org».

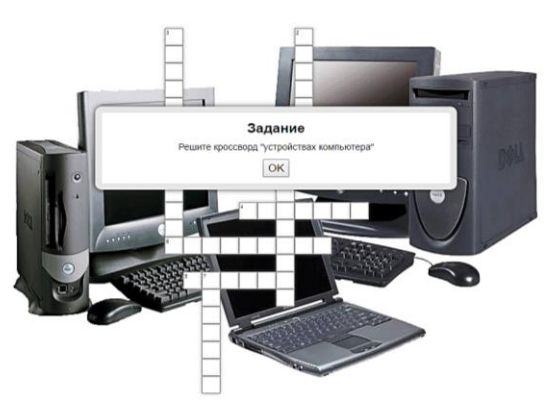

*Рис. 16. Кроссворд «Устройства компьютера»*

### *3 этап – «Рефлексия»*

Учитель просит учеников открыть список вопросов, составленный в начале урока, и выяснить, на все ли вопросы найдены ответы, а также просит заполнить 3 столбик таблицы ЗХУ (узнал). Если у учеников остались вопросы без ответов, учитель дает список дополнительной литературы по данной теме.

# **Сценарий урока №3 Тема урока: «Компьютерная графика» (Приложение В) Цели урока:**

*Предметные:* формирование понятия «компьютерная графика»; формирование представлений об особенностях, достоинствах и недостатков растровой и векторной графики;

*Метапредметные:* развитие познавательных интересов, самоконтроля; формирование умения конспектировать; формирование коммуникативной компетентности в общении и сотрудничестве с одноклассниками, с учителем, в процессе учебной деятельности;

*Личностные:* развитие внимательности, дисциплинированности, аккуратности; развитие умения формулировать, аргументировать и отстаивать собственное мнение; развитие мышления; воспитание информационной культуры;

*Используемые на уроке приемы ТРКМ:* дискуссия, ребус, кроссворд, краткий конспект; «шесть шляп критического мышления».

*Используемые на уроке интерактивные сервисы*: Google документы, LearningApps.org, LIno it, фабрика кроссвордов.

*Основные понятия, изучаемые на уроке:* компьютерная графика, графический редактор, растровая и векторная графика, форматы графических файлов.

*1 этап – «Вызов»*

Учитель, показывая на доску, спрашивает у детей, какие объекты являются лишним и почему.

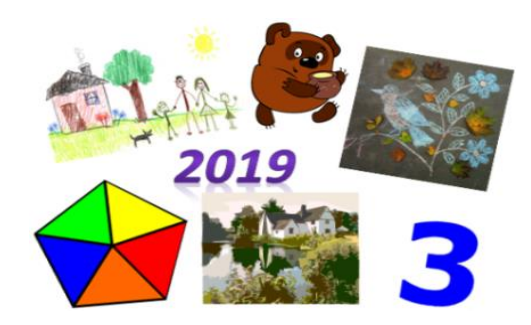

*Рис. 17. Доска*

Подсказкой может послужить ребус, разгадав который ученики узнают тему урока.

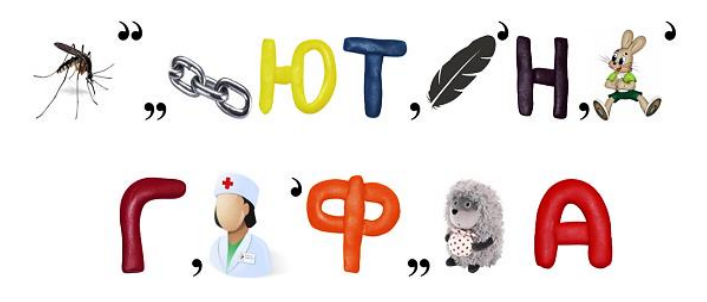

*Рис. 18. Ребус «Компьютерная графика»*

Учитель задает ряд вопросов, для вызова уже имеющихся знаний: - Как вы думаете, что такое компьютерная графика? То, что вы рисуете на уроках ИЗО является графикой? Картины это тоже графика? А что тогда такое компьютерная графика? Если вы рисунок отсканируете на компьютер, то будет ли он являться компьютерной графикой? Итак, сегодня мы будем говорить о компьютерной графике. Как вы думаете, делятся ли компьютерные изображения на различные типы или все они формируются одинаково?

### *2 этап – «Осмысление»*

Чтобы развеять сомнения учеников, учитель предлагает провести исследование по изучению компьютерной графики, для этого делит класс на 3 группы. Ученикам необходимо заполнить таблицу «Сравнение растровых и векторных изображений» (табл. 2), исследуя тему урока в учебнике и в сети интернет. А так же написать краткий конспект в тетрадь.

*Таблица 2*

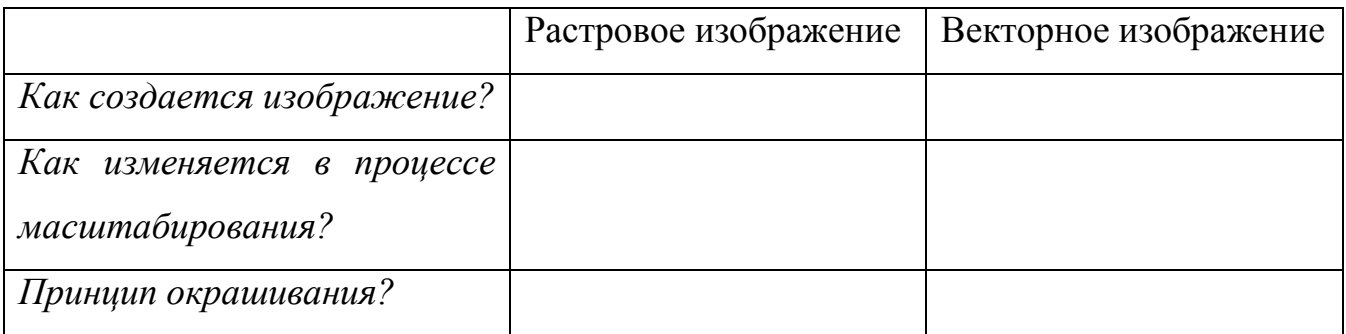

Ученики заполняют заранее созданную учителем для каждой группы таблицу с помощью интерактивного сервиса «Google документы». Затем происходит обсуждение таблицы, приводятся примеры растровых и векторных изображений, встречаемых в жизни; учитель организует беседу по теме урока, дает дополнительные разъяснения, если у учеников возникли проблемы с пониманием каких-либо вопросов темы.

Упражнение №1. Необходимо установить соответствие между типами графических изображений (растровое или векторное) и примерами на основе изученного материала с помощью интерактивного сервиса «LearningApps.org». Задание выполняется в парах.

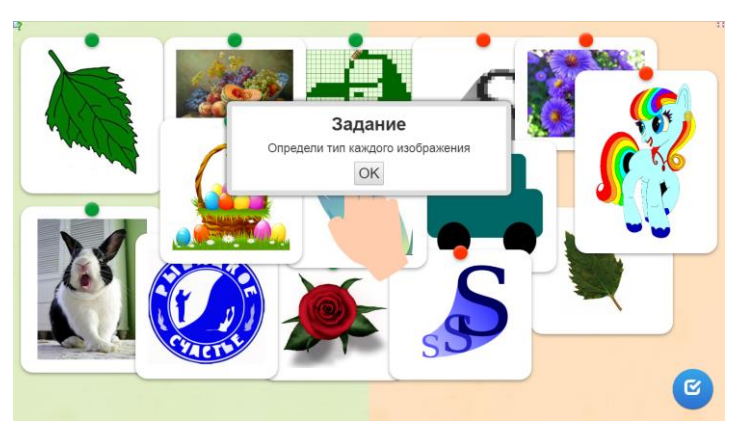

*Рис. 19. Типы графических изображений*

Упражнение №2. Необходимо распределить особенности растровой и векторной графики на основе изученного материала с помощью интерактивного сервиса «LearningApps.org». Задание выполняется в парах.

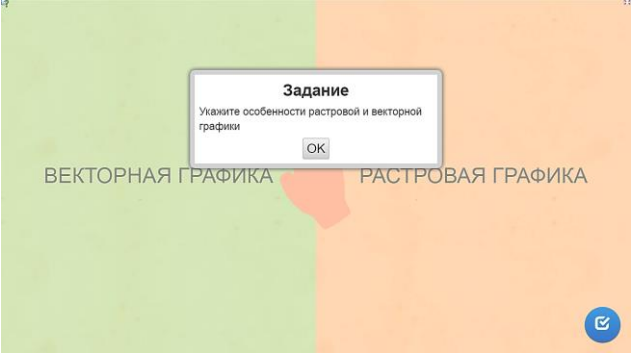

*Рис. 20. Особенности растровой и векторной графики*

Упражнение №3. Самостоятельное индивидуальное задание – разгадать кроссворд, выполненный с помощью интерактивного сервиса «Фабрика кроссвордов».

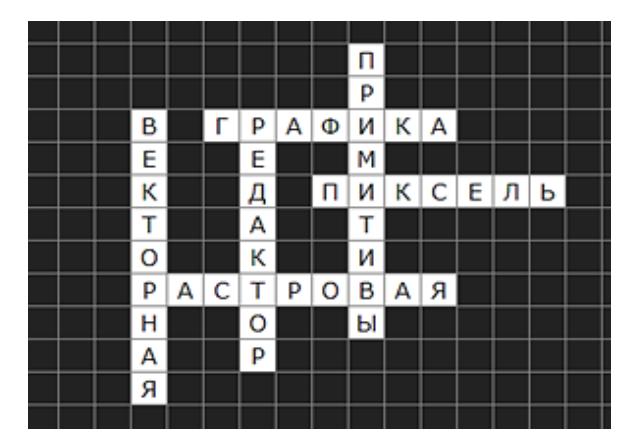

*Рис. 20. Кроссворд «компьютерная графика»* 

### *3 этап – «Рефлексия»*

Если у учеников остались вопросы без ответов, учитель дает список дополнительной литературы по данной теме. Рефлексия осуществляется с помощью метода «Шесть шляп критического мышления», для этого класс делится на шесть групп. Каждой группе вручается одна из шести шляп, ученики представляют свой опыт, свои мысли и впечатления исходя из цвета шляпы. Каждая «шляпа» оформляется отдельным стикером на виртуальной доске «LIno it», затем все это обсуждается.

#### **2.3. Результаты опытно-экспериментальной работы**

Педагогический эксперимент в рамках данного исследования проходил на базе МБОУ СОШ № 10 с углубленным изучением отдельных предметов им. академика Ю.А. Овчинникова г. Красноярска. В эксперименте были задействованы обучающиеся 7б класса (экспериментальный класс) и 7г класса (контрольный класс). Количество обучающихся 12 человек в каждом классе. Апробация проводились на уроках информатики (2 урока в неделю).

В ходе эксперимента в 7б и 7г классах уроки проводились по одинаковым темам, отличие было только в том, что у 7б класса уроки были проведены на основе технологии развития критического мышления с применением цифровых инструментов. Несколько разработок таких уроков с технологическими картами представлены в данной работе. Материалы и содержание уроков в полной мере соответствовали теме и поставленным целям. Использованы различные формы, средства, приемы и методы проведения уроков.

По завершению изучения раздела «Обработка графической информации» у обучающихся данных классов проводилась контрольная работа c целью выявления уровня знаний обучающихся по данному разделу (Приложение Г).

Результаты проведенной контрольной работы 7б и 7г классов представлены на диаграммах (рис.8 и рис.9 соответственно).

На основе полученных результатов составлены диаграммы оценок за контрольную работу 7б класса – на рисунке 10, 7г класса – на рисунке 11.

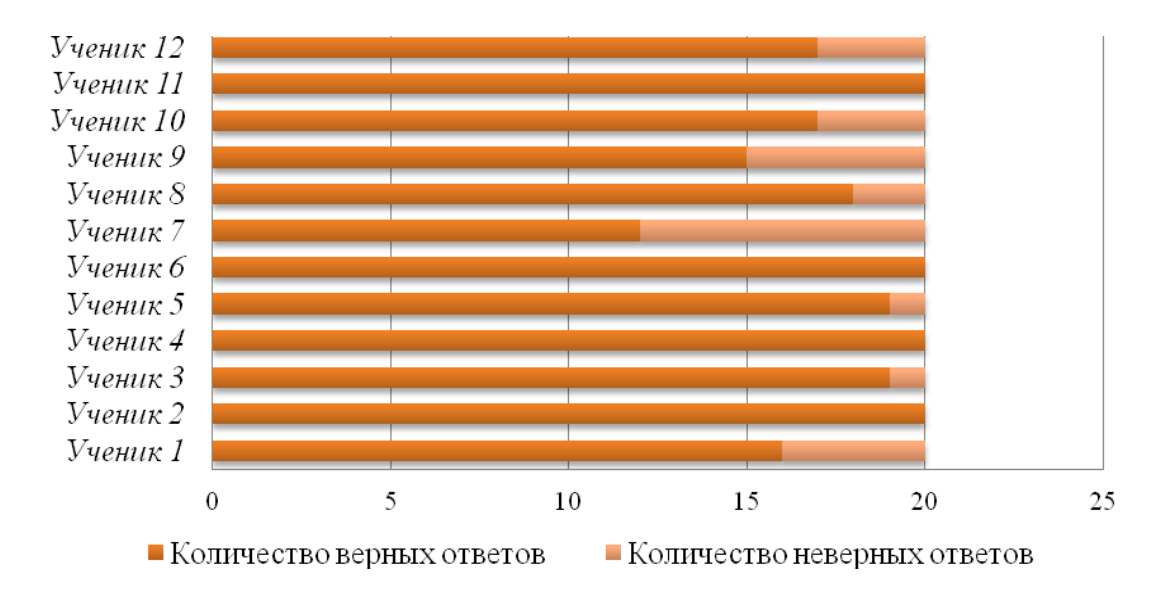

*Рис. 8. Диаграмма «результаты контрольной работы 7б* 

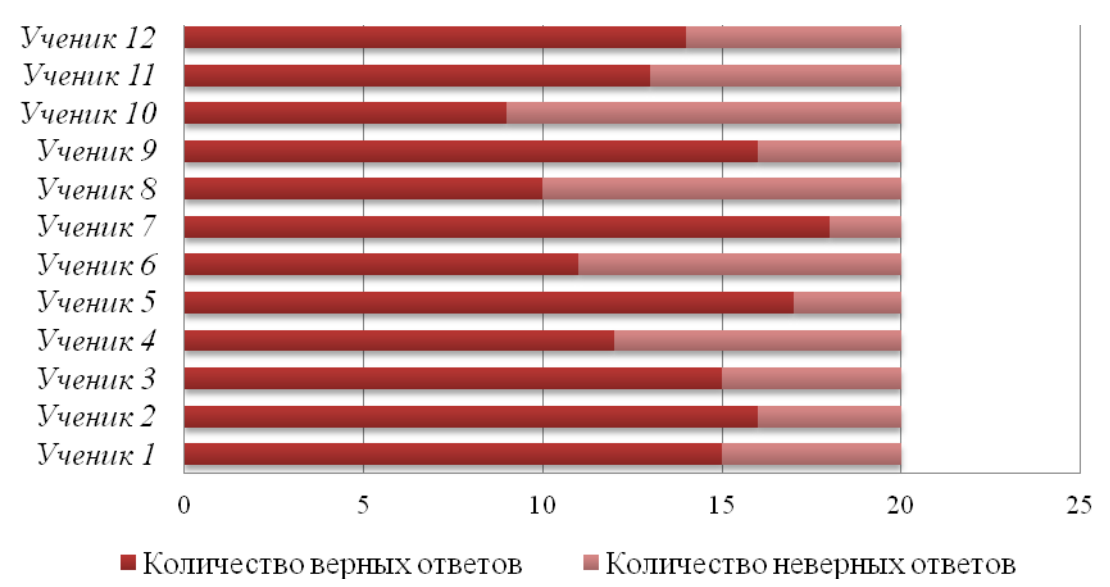

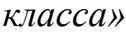

*Рис. 9. Диаграмма «результаты контрольной работы 7г класса»*

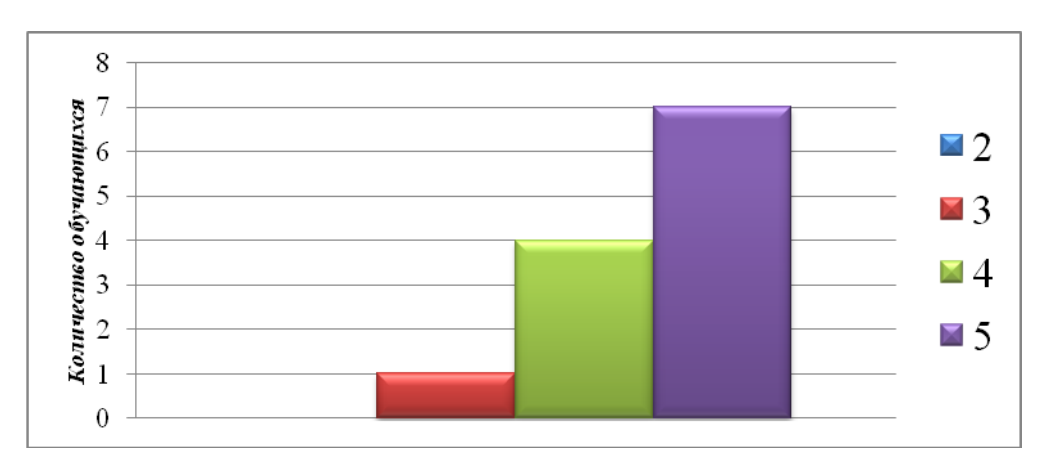

*Рис. 10. Диаграмма «оценки за контрольную работу 7б класса»*

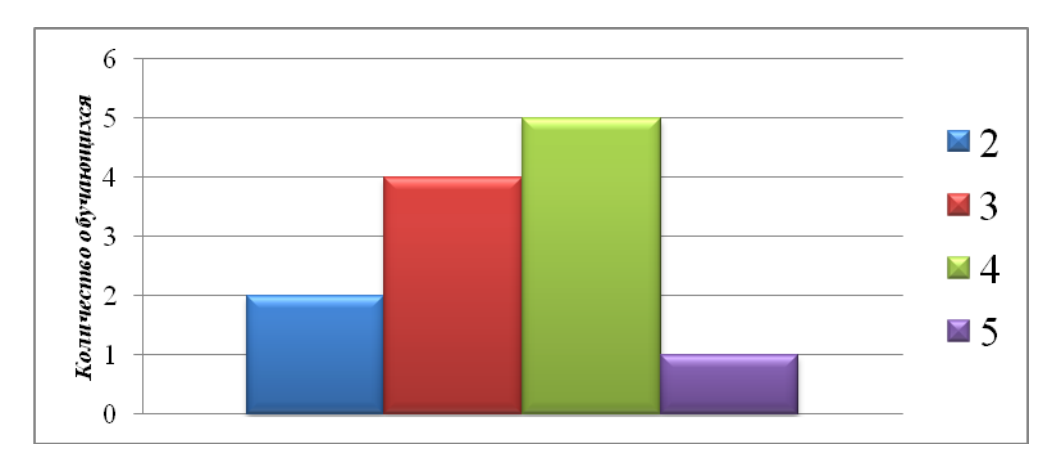

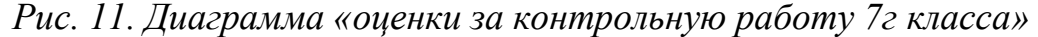

По диаграммам видно, что обучающиеся 7б класса усвоили материал раздела «Обработка графической информации» лучше и уровень их знаний выше, чем у обучающихся 7г класса.

По результатам полученных данных, по результатам заданий, выполняемых обучающимися в течение уроков, по результатам самостоятельных работ и ответов на уроке, можно сделать вывод о том, что проведение уроков на основе технологии развития критического мышления с применением цифровых инструментов в процессе обучения информатике способствует повышению уровня знаний обучающихся по предмету; развитию умений находить выход из различных ситуаций; формированию готовности к нахождению нестандартных решений; формированию умения увидеть проблему, умения анализировать свои действия и выявлять допущенные ошибки, умения осуществлять рефлексию собственной деятельности на уроке; развитию умения анализировать информацию, находить в ней противоречия, выносить обоснованные суждения. Следовательно, проведение таких уроков результативно и целесообразно.

#### **Заключение**

В ходе выполнения данной работы была раскрыта сущность и основные характеристики технологии развития критического мышления. Рассмотрены и описаны средства и методы реализации технологии развития критического мышления в процессе обучения. Выявлены и охарактеризованы дидактические возможности цифровых инструментов в реализации технологии развития критического мышления.

Разработаны сценарии уроков информатики по различным темам на основе технологии развития критического мышления с использованием интерактивных цифровых инструментов.

Проведен педагогический эксперимент, по результатам которого, мы пришли к выводу о результативности и целесообразности включения технологии развития критического мышления с применением цифровых инструментов в процесс обучения информатике.

В ходе проведенного исследования мы пришли к выводу, что проведение уроков информатики на основе технологии развития критического мышления с использованием интерактивных цифровых инструментов позволяет создать благоприятные условия для активизации и развития мыслительных способностей обучающихся: осмысление, анализирование, оценивание и систематизирование полученной информации в результате чтения, наблюдения, опыта, размышления или рассуждения.

Применение цифровых инструментов как средств реализации технологии развития критического мышления позволяет работать в диалоге, где ученик больше говорит, а учитель больше слушает и направляет ученика; учит работать самостоятельно, используя информационные источники и ресурсы, а также уметь пользоваться своим личным опытом. Таким образом, создаются условия для развития самостоятельности и активности, для формирования коммуникативных навыков, для побуждения к саморазвитию, к активизации познавательной и мыслительной деятельности, то есть создаются условия для развития компонентов критического мышления. Традиционный процесс познания становится более осмысленным, продуктивным и обретает индивидуальность.

В ходе исследования достигнута поставленная цель и реализованы задачи.

Материалы данной работы могут быть использованы в практической деятельности учителя информатики в основной школе. Сценарии приведенных уроков могут послужить основой для внедрения идей технологии развития критического мышления в различные темы школьного курса информатики.

Результаты исследования представлены на IV Всероссийской конференции «Актуальные проблемы информатики и информационных технологий в образовании» в рамках XX международного научно-практического форума студентов, аспирантов и молодых ученых «МОЛОДЕЖЬ И НАУКА XXI ВЕКА» КГПУ им. В.П. Астафьева, Красноярск, 2019г. и опубликованы в материалах конференции (сборник будет опубликован в октябре 2019г.).

#### **Список использованных источников**

- 1. Борисов А.Е. Возможности применения ИКТ в реализации технологии критического мышления [Электронный ресурс] // Педагогический журнал Казахстана. URL: http://collegy.ucoz.ru/publ/67-1-0-18256 (дата обращения: 17.02.19)
- 2. Босова Л.Л., Босова А.Ю. Информатика 7–9 классы: Методическое пособие. М.: Бином. Лаборатория знаний, 2016. 464 с.
- 3. Босова Л.Л., Босова А.Ю. Информатика 7–9 классы: Примерная рабочая программа. М.: БИНОМ. Лаборатория знаний, 2016. 30 с.
- 4. Босова Л.Л., Босова А.Ю. Информатика: учебник для 7 класса. М.: БИНОМ. Лаборатория знаний, 2013. 226 с.
- 5. Бутенко А.В., Ходос Е.А. Критическое мышление: метод, теория, практика: учебно-методическое пособие. М.: МИРОС, 2002. 176с.
- 6. Василенко Е.П. Критическое мышление как современная проблема личности [Электронный ресурс] // Научная электронная библиотека «КИБЕРЛЕНИНКА». URL: https://qps.ru/IoYSU (дата обращения: 7.02.19)
- 7. Вергасова О.М. Использование интерактивного оборудования в учебном процессе [Электронный ресурс] // Научный журнал «Молодой ученый». URL: https://moluch.ru/archive/91/19345/ (дата обращения: 18.12.18)
- 8. Загашев И.О., Заир-Бек С.И. Критическое мышление: технология развития. СПб.: Альянс Дельта, 2003. 389 с.
- 9. Загашеев И.О., Заир-Бек С.И., Муштавинская И.В. Учим детей мыслить критически. СПб.: Альянс Дельта, 2003. 192 с.
- 10.Заир-Бек С.И., Муштавинская И.В. Развитие критического мышления на уроке. М.: Просвещение, 2011. 223 с.
- 11.Интерактивности WEB сервисы для педагогов [Электронный ресурс] // Блог Александра Баданова. Идеи, технологии, сервисы для учителей. URL: https://badanovag.blogspot.com/p/web-20.html (дата обращения: 20.03.19)
- 12.Истомин А.В. Сущность технологии критического мышления [Электронный ресурс] // Педагогический журнал Казахстана. URL: <http://collegy.ucoz.ru/publ/53-1-0-1146> (дата обращения: 15.11.18)
- 13.Картузов А.В. Интерактивные средства обучения в образовательном процессе [Электронный ресурс] // Научная электронная библиотека «КИБЕРЛЕНИНКА». URL: https://qps.ru/0Mq5i (дата обращения: 19.03.19)
- 14.Кластер и инсерт как приемы развития критического мышления на уроке [Электронный ресурс] // Открытый урок. URL: <https://qps.ru/4vZ3c> (дата обращения: 29.01.19)
- 15.Колеченко А.К. Энциклопедия педагогических технологий: пособие для преподавателей. СПб.: Издательство «КАРО», 2008. 368 с.
- 16.Кочеткова О.А. Использование сервиса LearningApps.org на уроках информатики и ИКТ [Электронный ресурс] // Научная электронная библиотека «КИБЕРЛЕНИНКА». URL: https://qps.ru/Pokuw (дата обращения: 1.02.19)
- 17.Метод «Фишбоун» (Рыбий скелет) [Электронный ресурс] // Инфоурок: библиотека материалов. URL: <https://qps.ru/7MWqz> (дата обращения: 30.01.19)
- 18.Метод «Шесть шляп мышления» Эдварда де Боно [Электронный ресурс] // Интеллектуальный клуб: Обучайтесь навыкам XXI века. URL: https://qps.ru/wiNp6 (дата обращения: 29.01.19)
- 19.Муштавинская И.В. Технология развития критического мышления на уроке и в системе подготовки учителя. СПб.: КАРО, 2009. 144 с.
- 20.Педагогический прием «Лови ошибку» [Электронный ресурс] // Инфоурок: библиотека материалов. URL: https://qps.ru/QaKNo (дата обращения: 9.02.19)
- 21.Прием «Корзина идей» [Электронный ресурс] // Педсовет. URL: https://qps.ru/AWVKk (дата обращения: 3.02.19)
- 22.Прием «Логическая цепочка» [Электронный ресурс] // Педсовет. URL: https://qps.ru/AxRkH (дата обращения: 3.02.19)
- 23.Приемы, используемые в технологии развития критического мышления [Электронный ресурс] // Инфоурок: библиотека материалов. URL: <https://clck.ru/GCkRj> (дата обращения: 14.12.18)
- 24.Селевко Г.К. Энциклопедия образовательных технологий. Т. 1. М.: Народное образование, 2005. 556 с.
- 25.Сериков В.В. Личностный подход в образовании: концепция и технологии: Монография. Волгоград: Перемена, 1994. 152 с.
- 26.Сластенин В.А. Педагогика: Учеб. пособие для студ. высш. пед. учеб. заведений / В.А. Сластенин, И.Ф. Исаев, Е.Н. Шиянов; под ред. В.А. Сластенина. М.: Издательский центр «Академия», 2013. 576 с.
- 27.Современный онлайн словарь русского языка Ефремовой [Электронный ресурс] // Онлайн толковые словари. URL: http://slovonline.ru/slovar\_efremova/ (дата обращения: 12.10.18)
- 28.Ступницкий В.П. Психология: Учебник для бакалавров / В.П. Ступницкий, О.И. Щербакова, В.Е. Степанов. М.: Издательско-торговая корпорация «Дашков и К°», 2013. 520 с.
- 29.Субочева М.Л., Вайндорф-Сысоева М.Е. «Цифровое образование» как системообразующая категория: подходы к определению [Электронный ресурс] // Научная электронная библиотека «КИБЕРЛЕНИНКА». URL: https://qps.ru/NeqAt (дата обращения: 4.03.19)
- 30.Трубинова Е.А. Технология развития критического мышления в учебновоспитательном процессе [Электронный ресурс] // Научный журнал «Молодой ученый». URL: https://moluch.ru/archive/103/23578/ (дата обращения: 26.10.18)
- 31.Угринович Н.Д. Информатика: учебник для 7 класса. М.: БИНОМ. Лаборатория знаний, 2015. 168 с.
- 32.Угринович Н.Д., Самылкина Н. Н. Информатика 7–9 классы: Методическое пособие. М.: БИНОМ. Лаборатория знаний, 2016. 96 с.
- 33.Угринович Н.Д., Самылкина Н.Н. Информатика 7–9 классы: Примерная рабочая программа. М.: БИНОМ. Лаборатория знаний, 2016. 32 с.
- 34.Федеральный государственный образовательный стандарт основного общего образования [Электронный ресурс] // Федеральные государственные образовательные стандарты. URL: https://fgos.ru/ (дата обращения: 17.09.18)
- 35.Халперн Д. Психология критического мышления. СПб.: Издательство «Питер», 2000. 512 с.

## **Приложение А**

## **Технологическая карта урока**

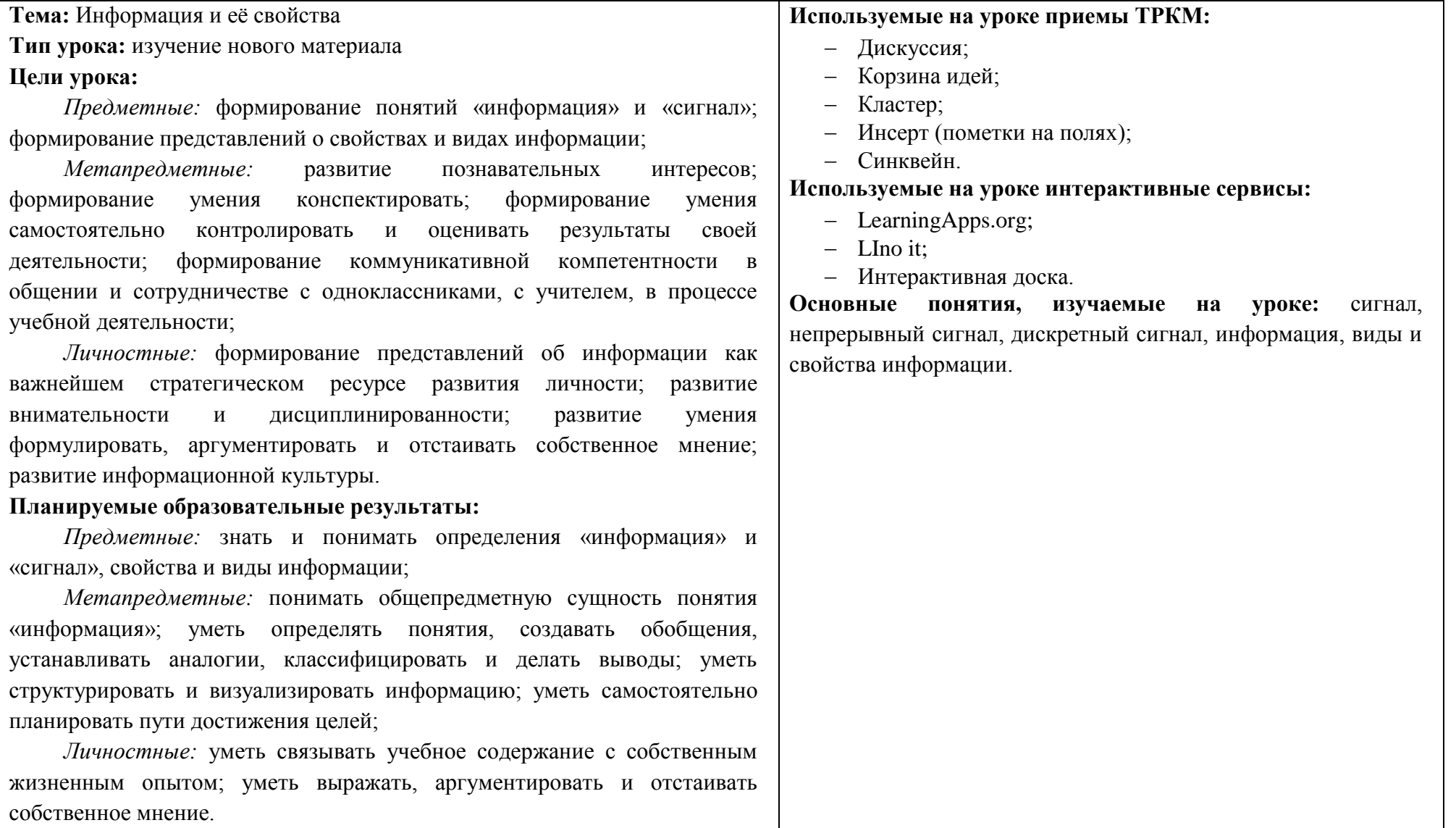

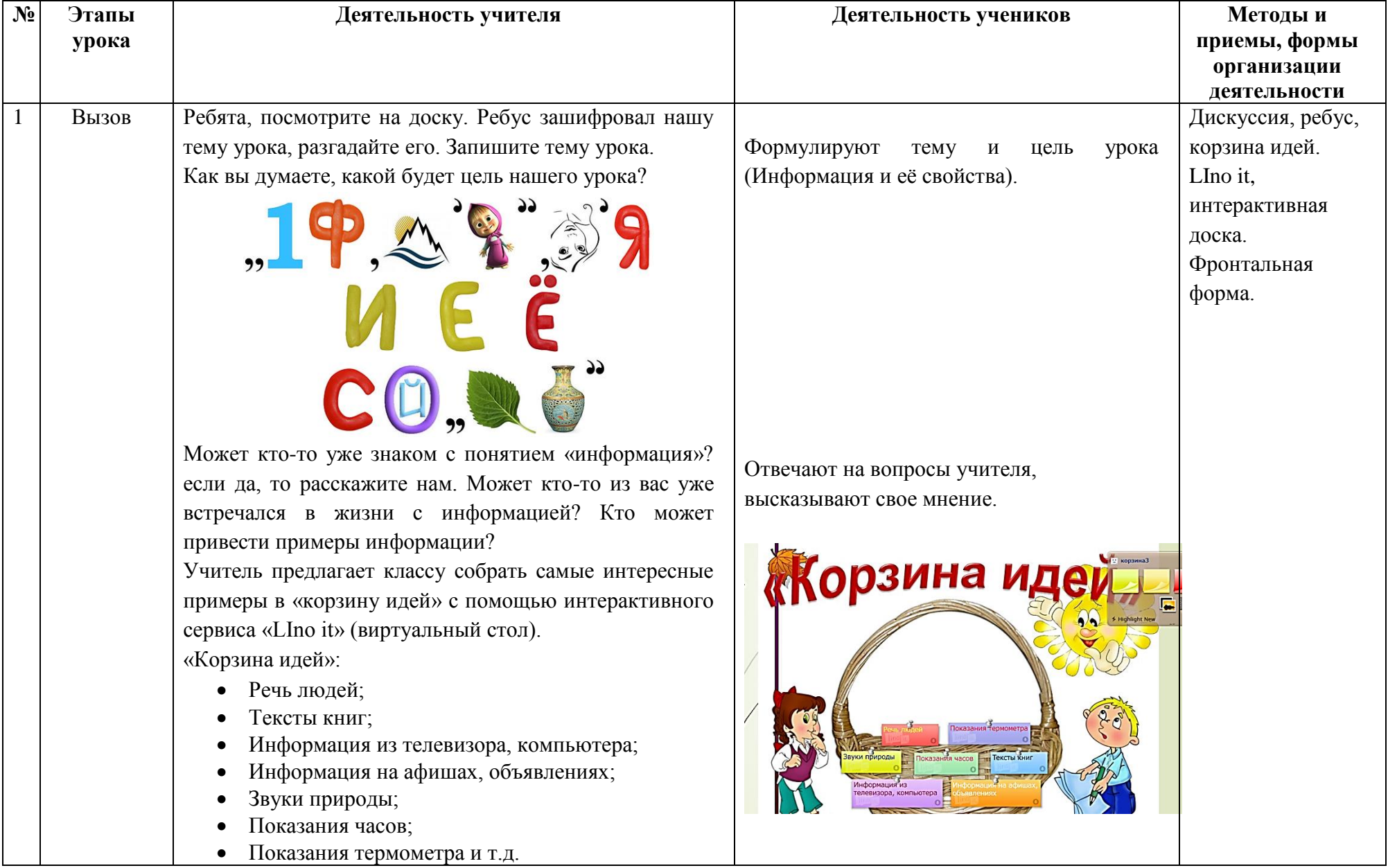

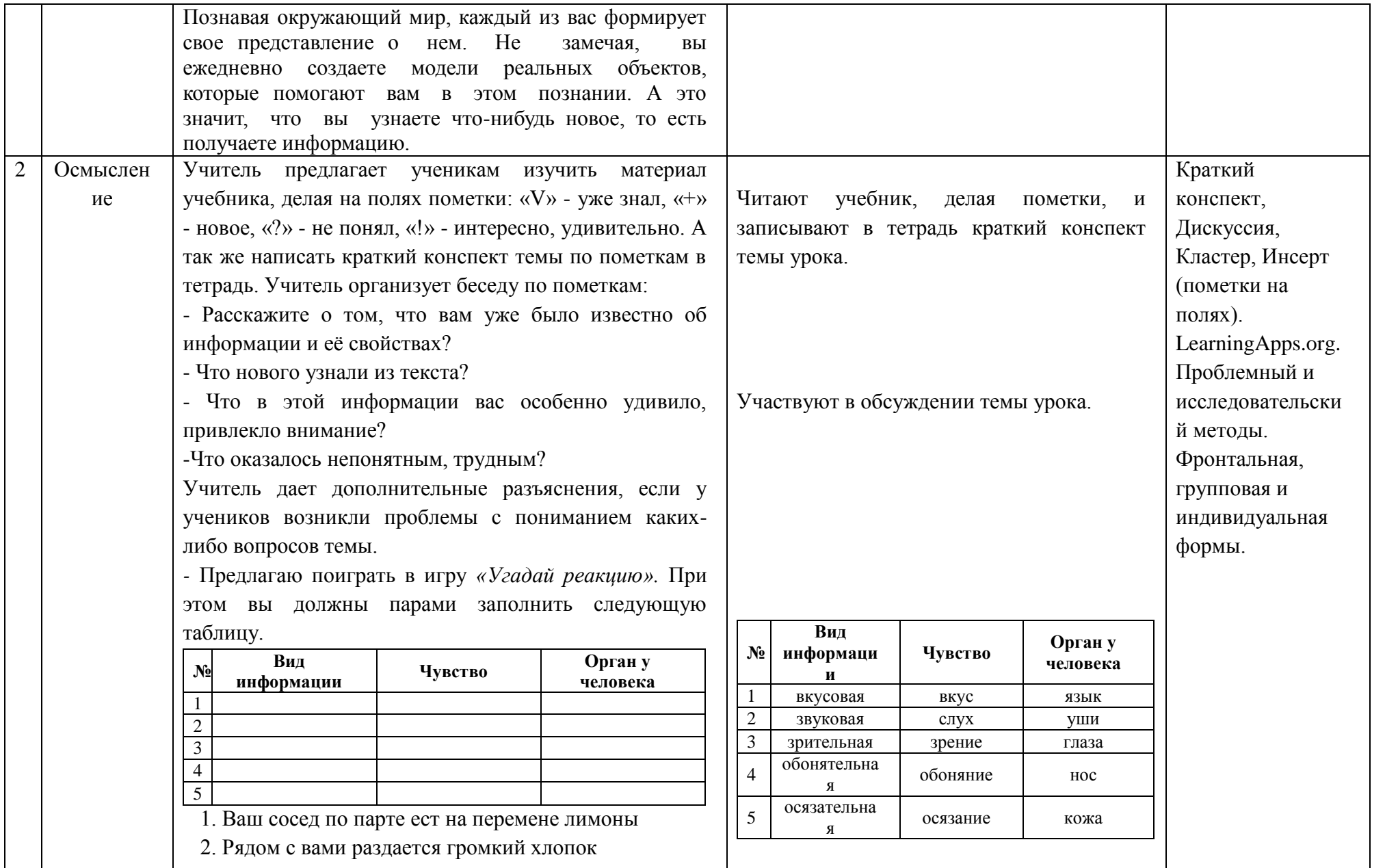

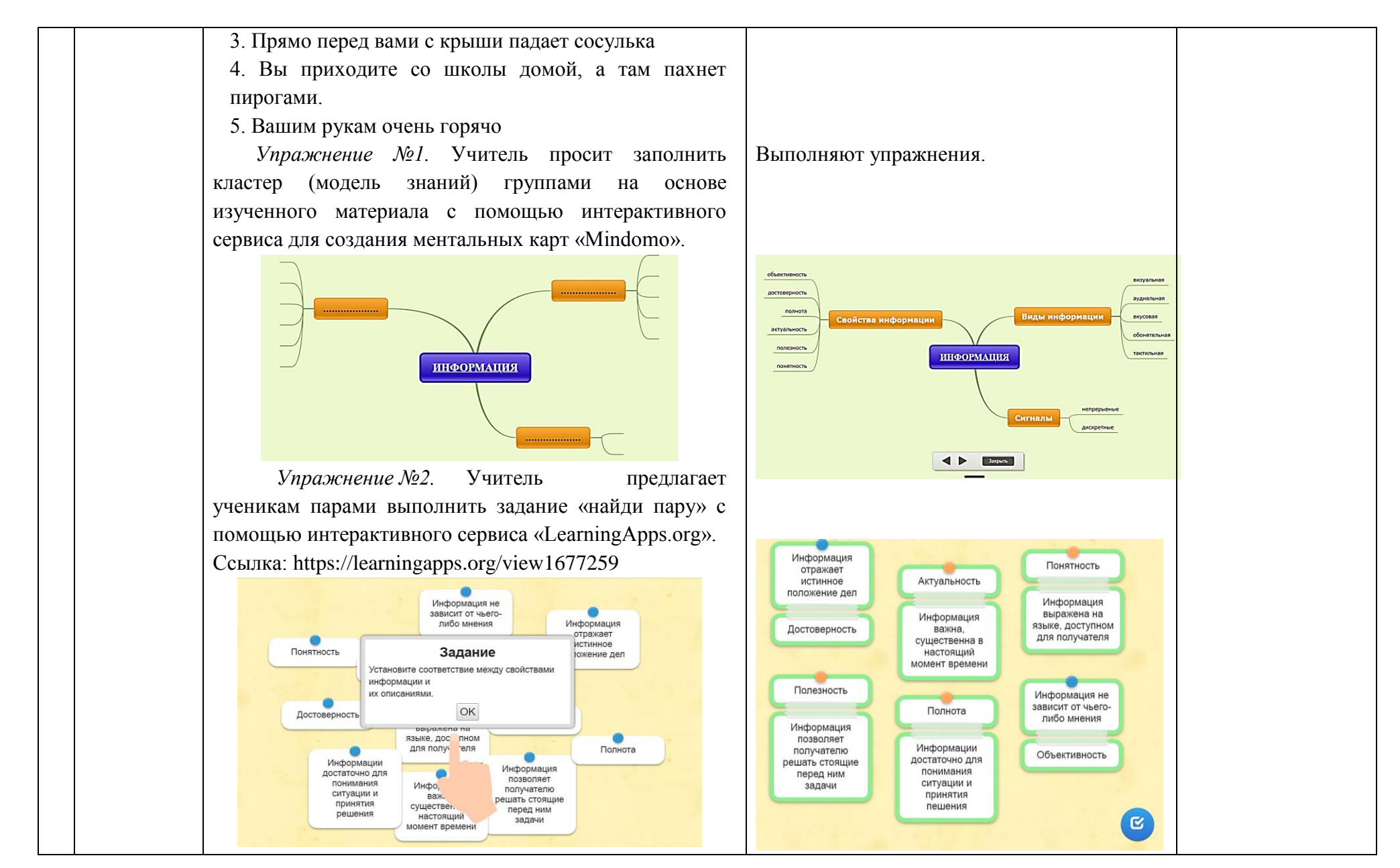

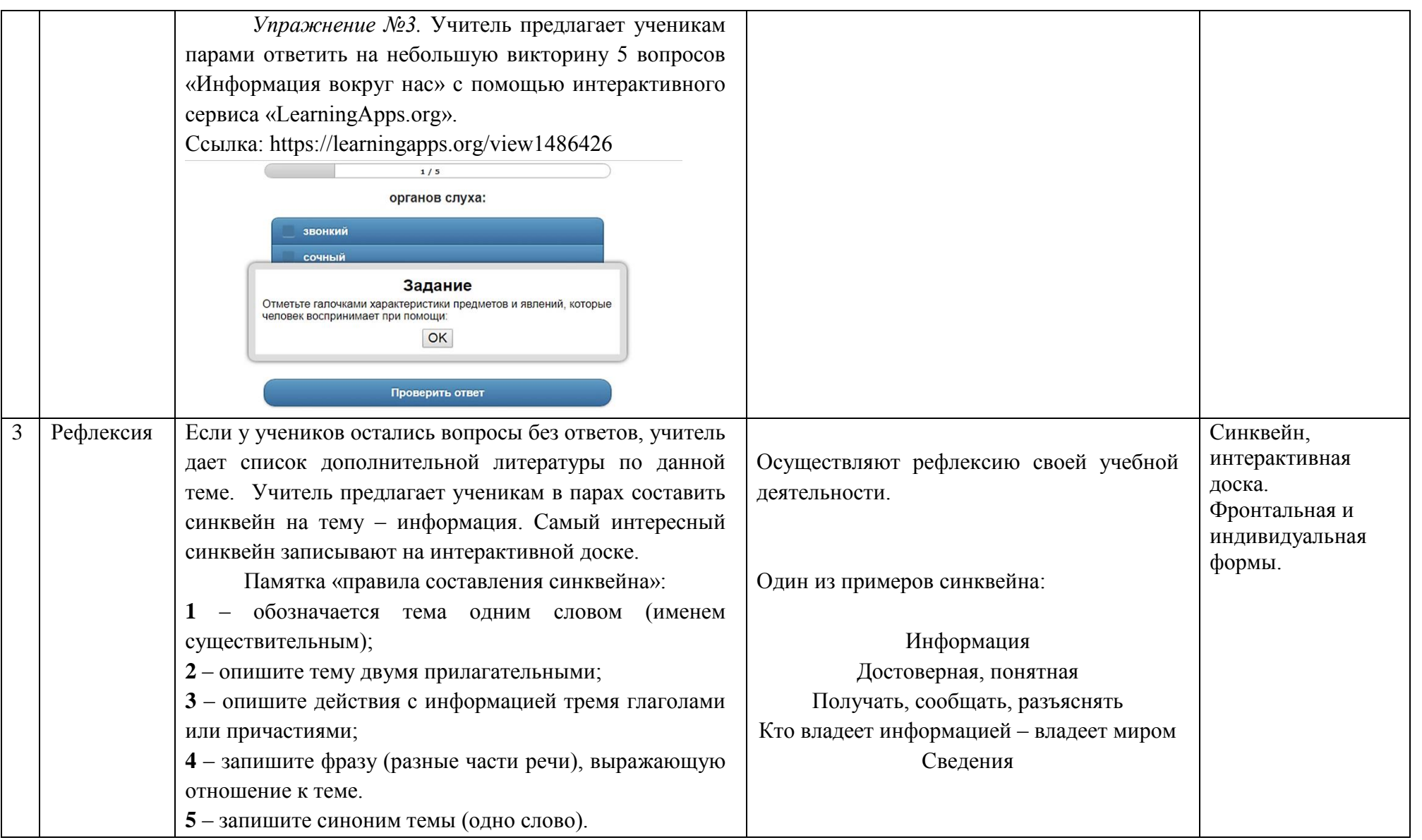

### **Технологическая карта урока**

### **Тема:** Устройства компьютера **Тип урока:** изучение нового материала **Цели урока:**

*Предметные:* обобщение, систематизация и расширение знаний обучающихся о компьютере; формирование представлений об основных характеристиках устройств компьютера; рассмотрение основных характеристик компьютера;

*Метапредметные:* развитие логического мышления и аналитических способностей обучающихся: сравнивать, сопоставлять, делать выводы по теме; проведение аналогии между человеком и компьютером; формирование коммуникативной компетентности в общении и сотрудничестве с одноклассниками, с учителем, в процессе учебной деятельности; развитие самостоятельной познавательной деятельности;

*Личностные:* развитие умения формулировать, аргументировать и отстаивать собственное мнение; формирование готовности и способности обучающихся к саморазвитию; расширение мировоззрения; развитие информационной культуры.

### **Планируемые образовательные результаты:**

*Предметные:* знать функциональное назначение компьютера, основные устройства компьютера и их характеристики;

*Метапредметные:* уметь определять понятия, создавать обобщения, устанавливать аналогии, классифицировать и делать выводы; уметь структурировать и визуализировать информацию; уметь самостоятельно планировать пути достижения целей;

*Личностные:* понимать роль компьютеров в жизни современного человека; способность связывать знания об основных возможностях компьютера с собственным жизненным опытом; уметь выражать, аргументировать и отстаивать собственное мнение.

### **Используемые на уроке приемы ТРКМ:**

- Дискуссия;
- Ключевые понятия;
- Кластер;
- Кроссворд;
- Таблица ЗХУ

### **Используемые на уроке интерактивные сервисы:**

- LearningApps.org;
- Google рисунки;
- Google документы.

**Основные понятия, изучаемые на уроке:** компьютер, процессор, память, устройства ввода информации, устройства вывода информации.

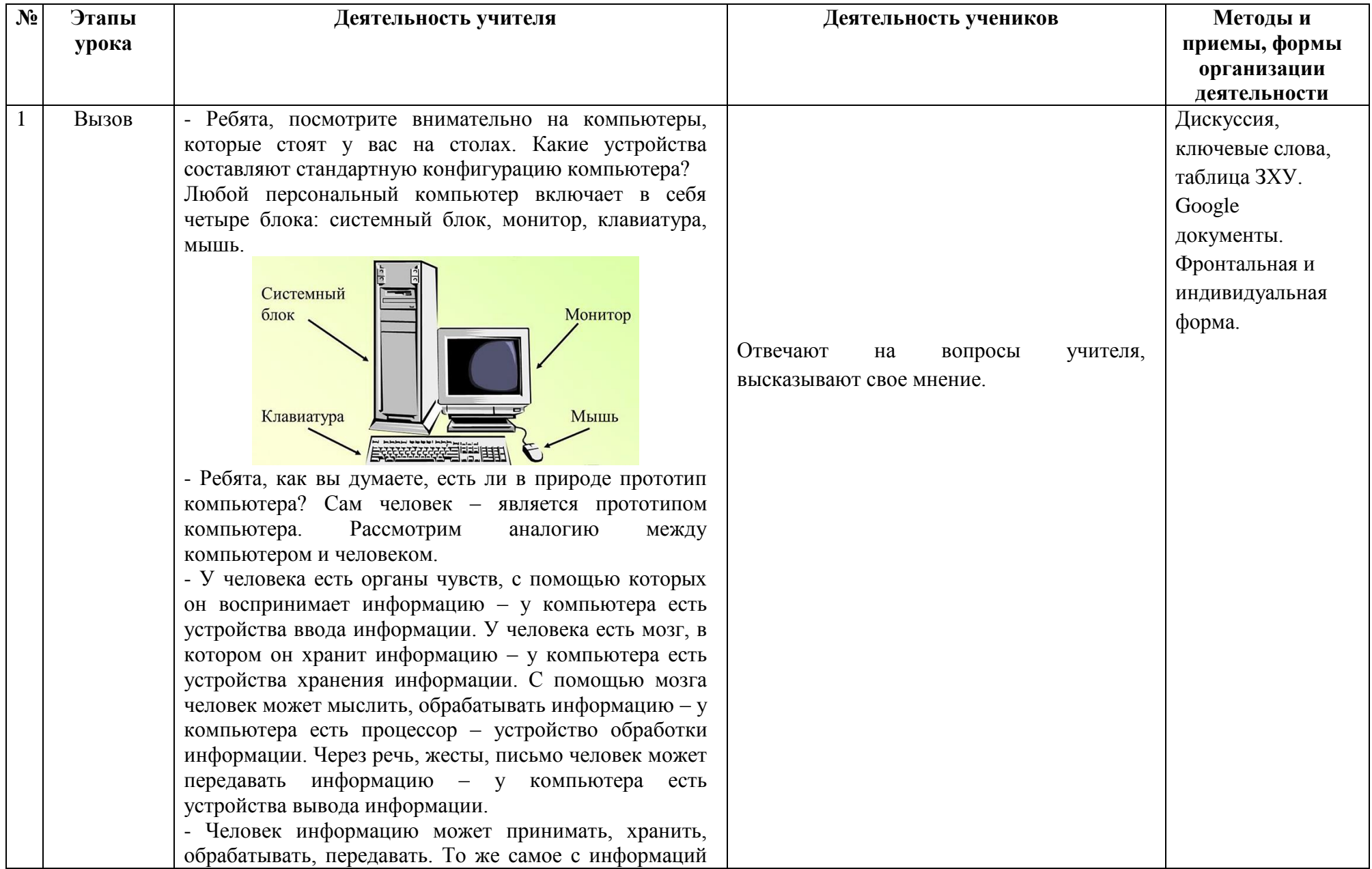

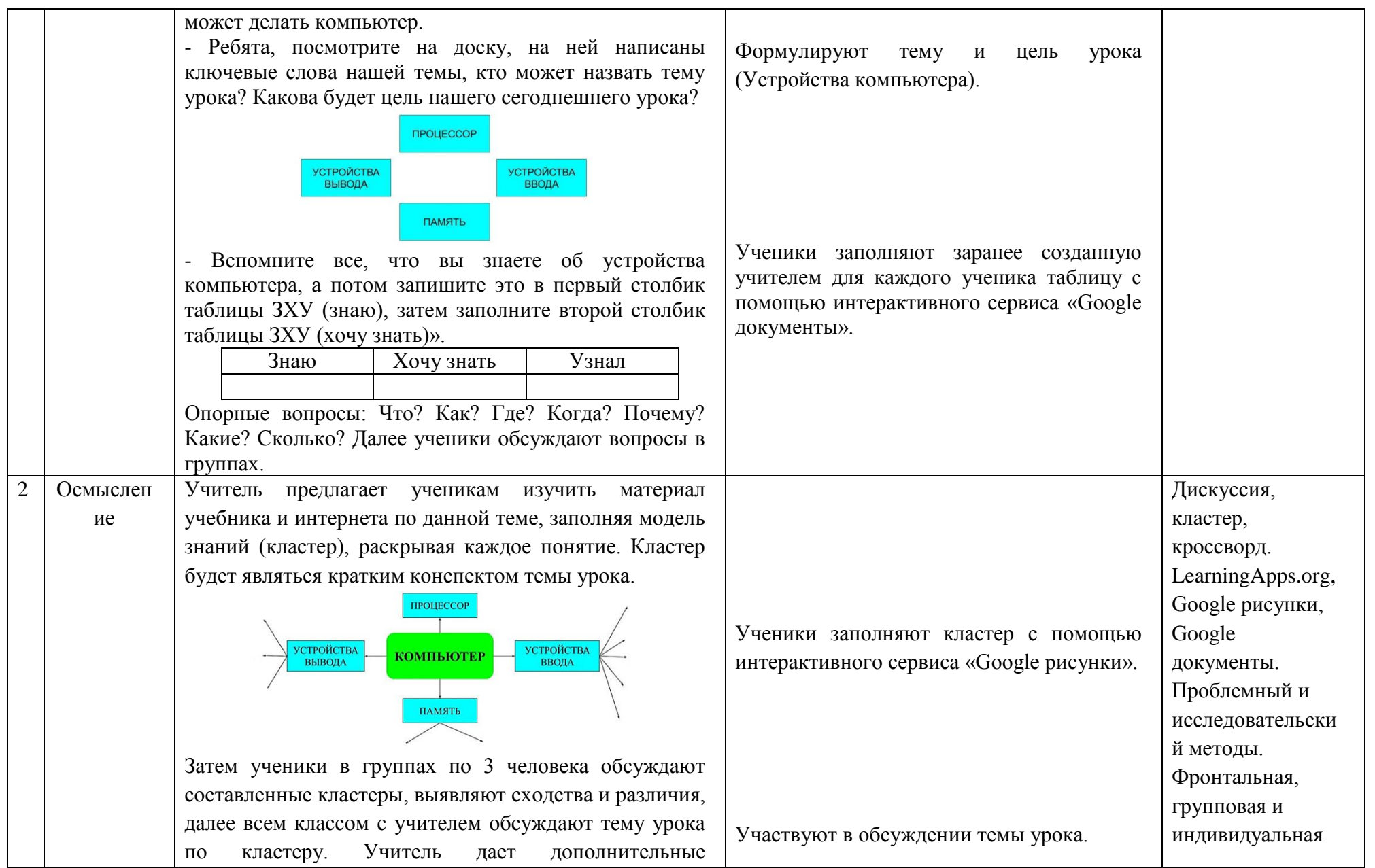

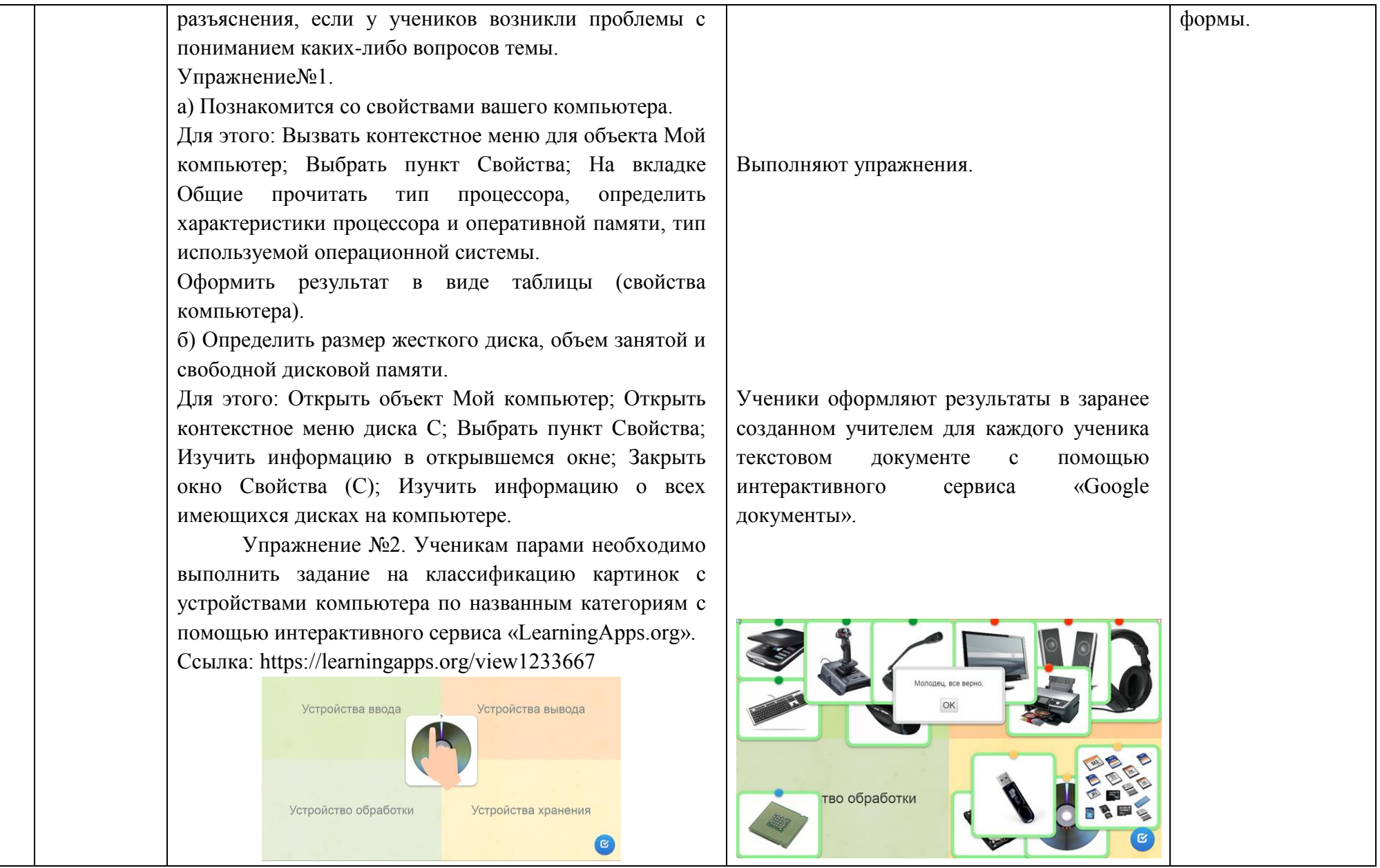

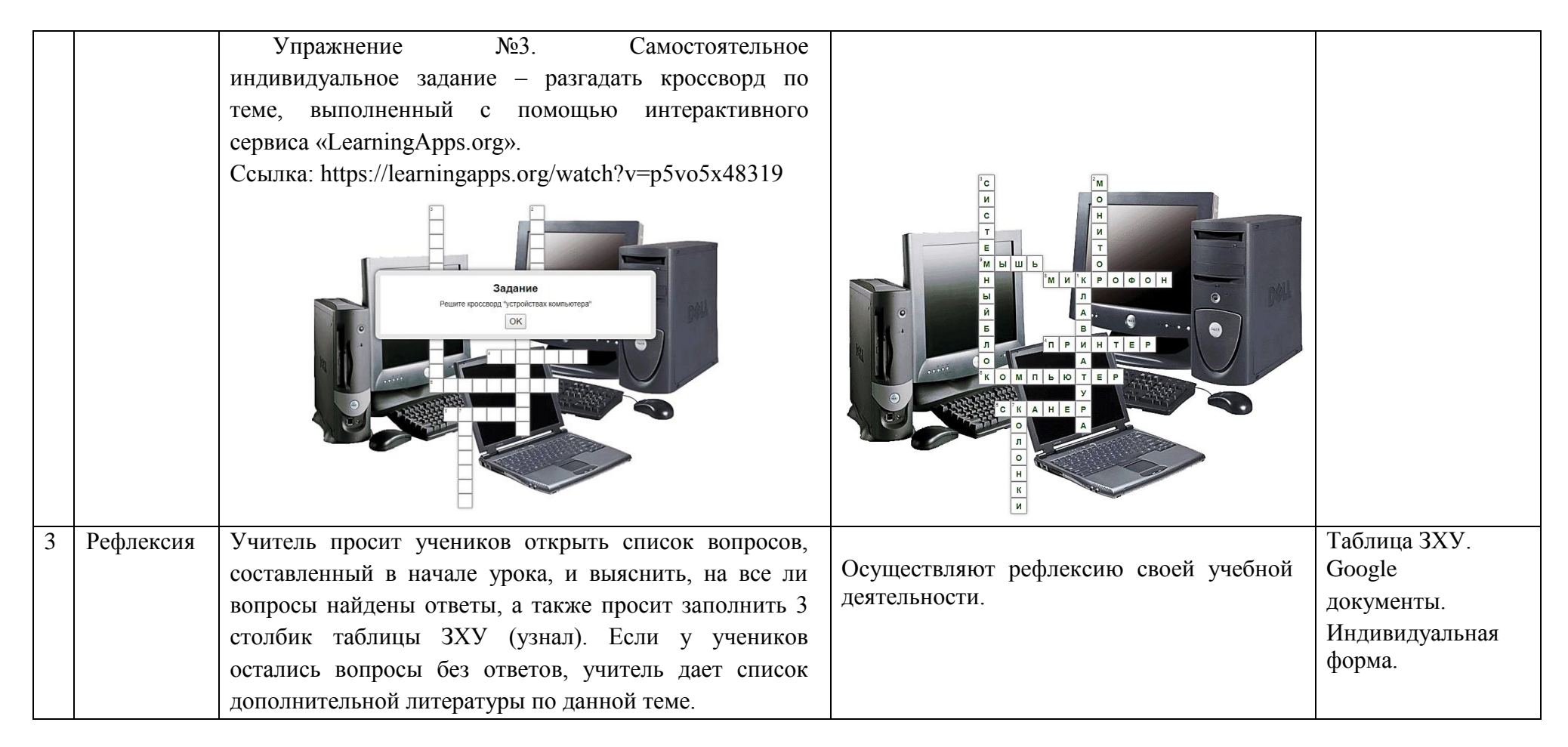

## **Приложение В**

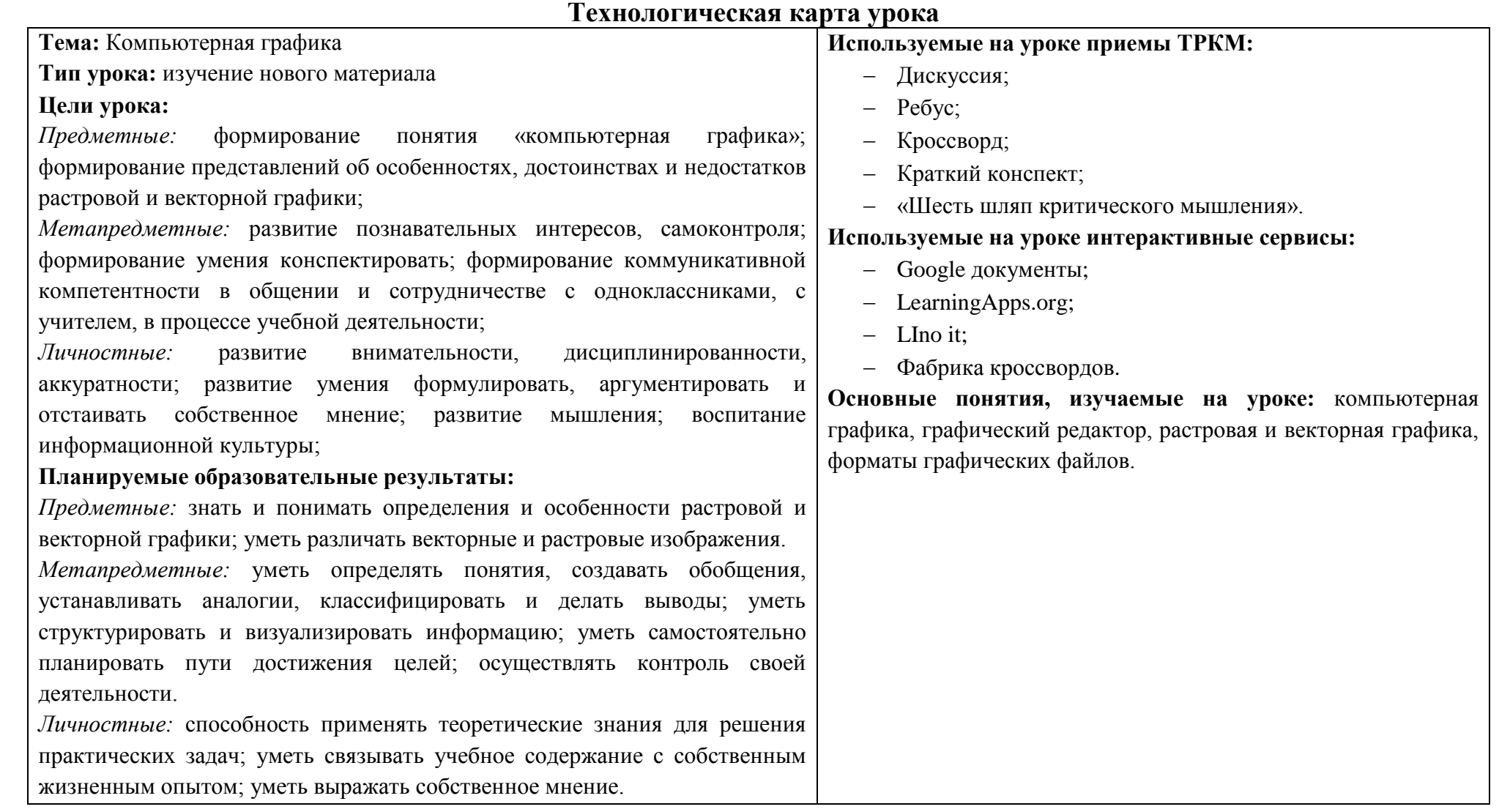

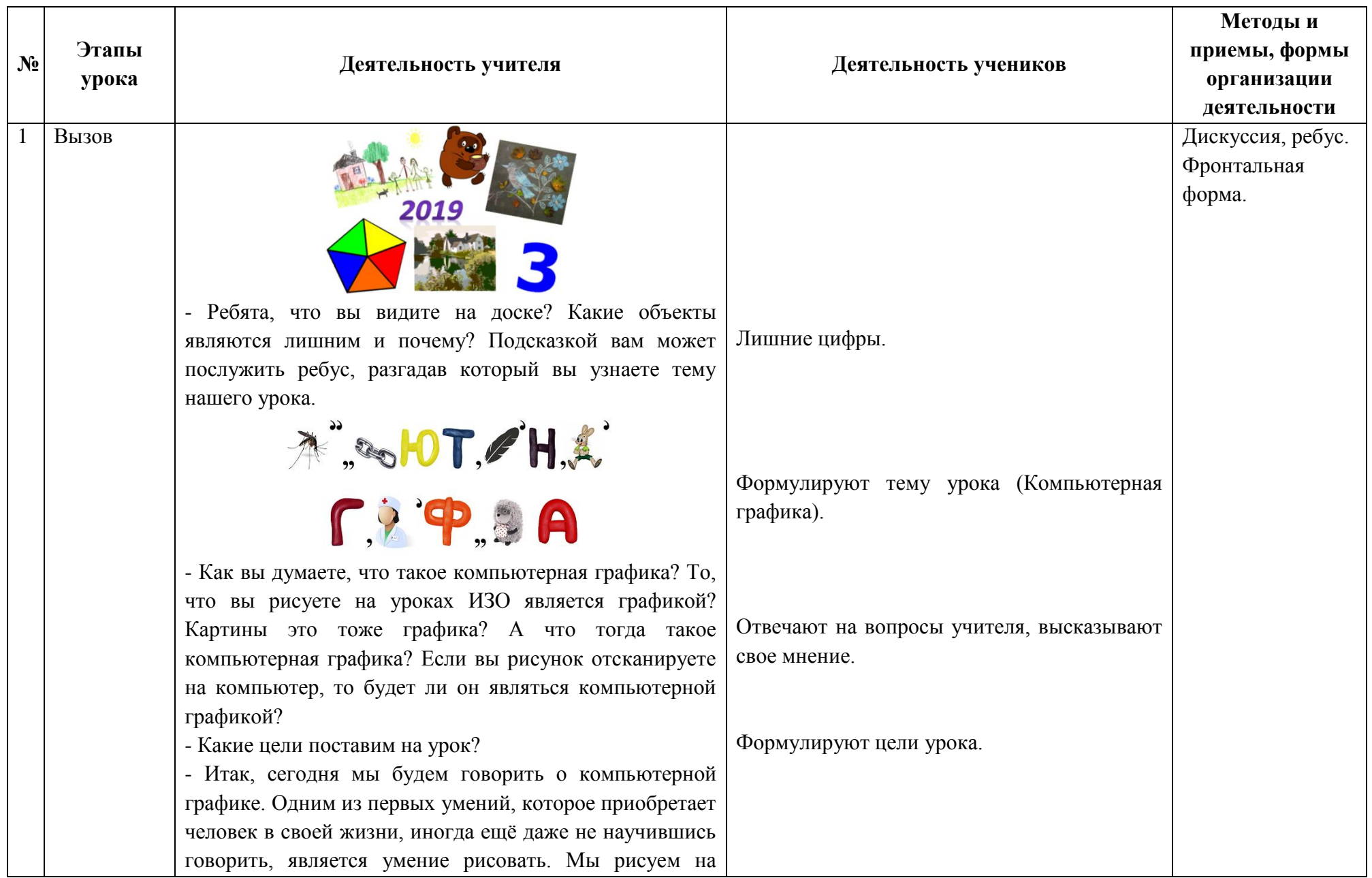

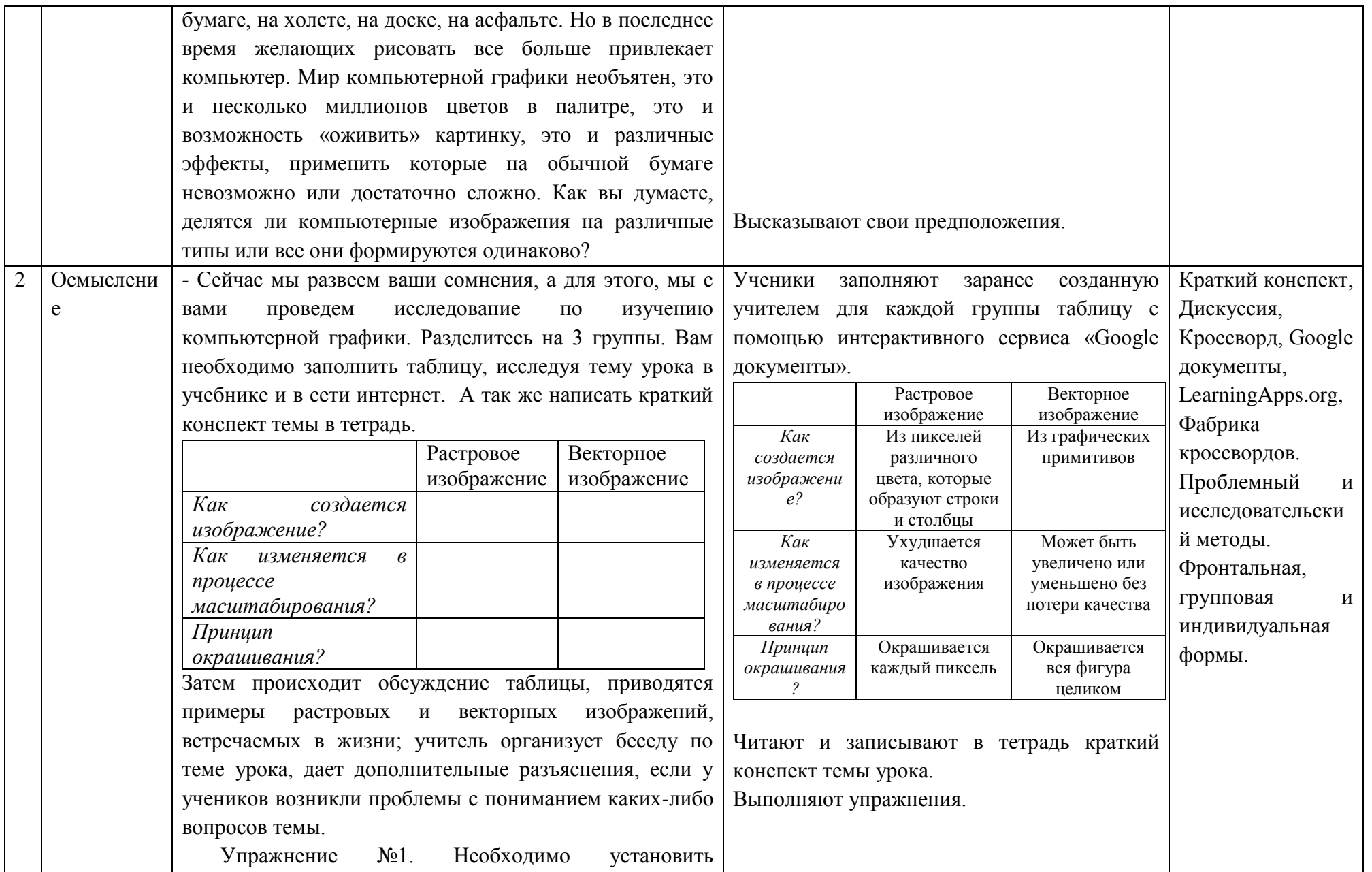

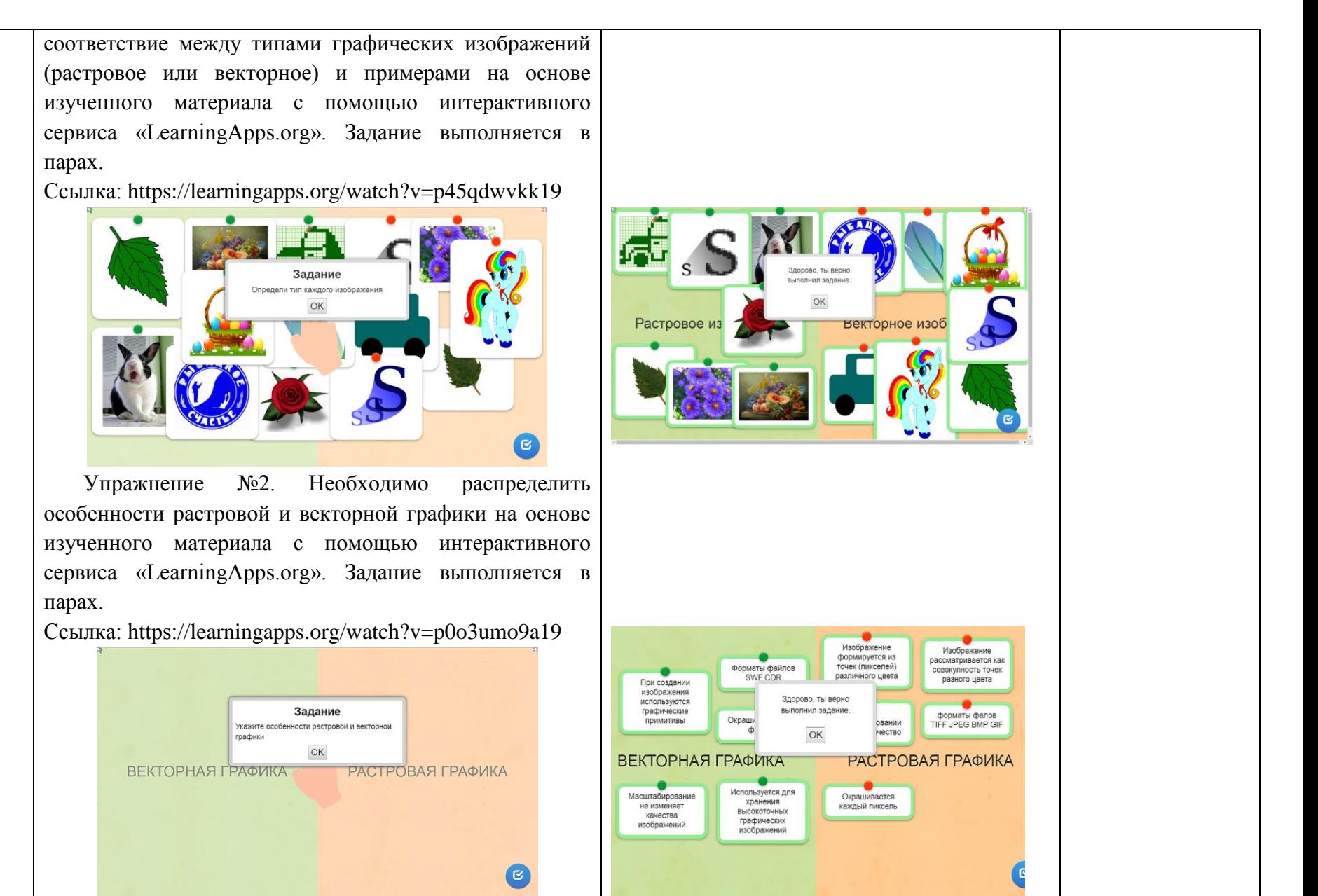

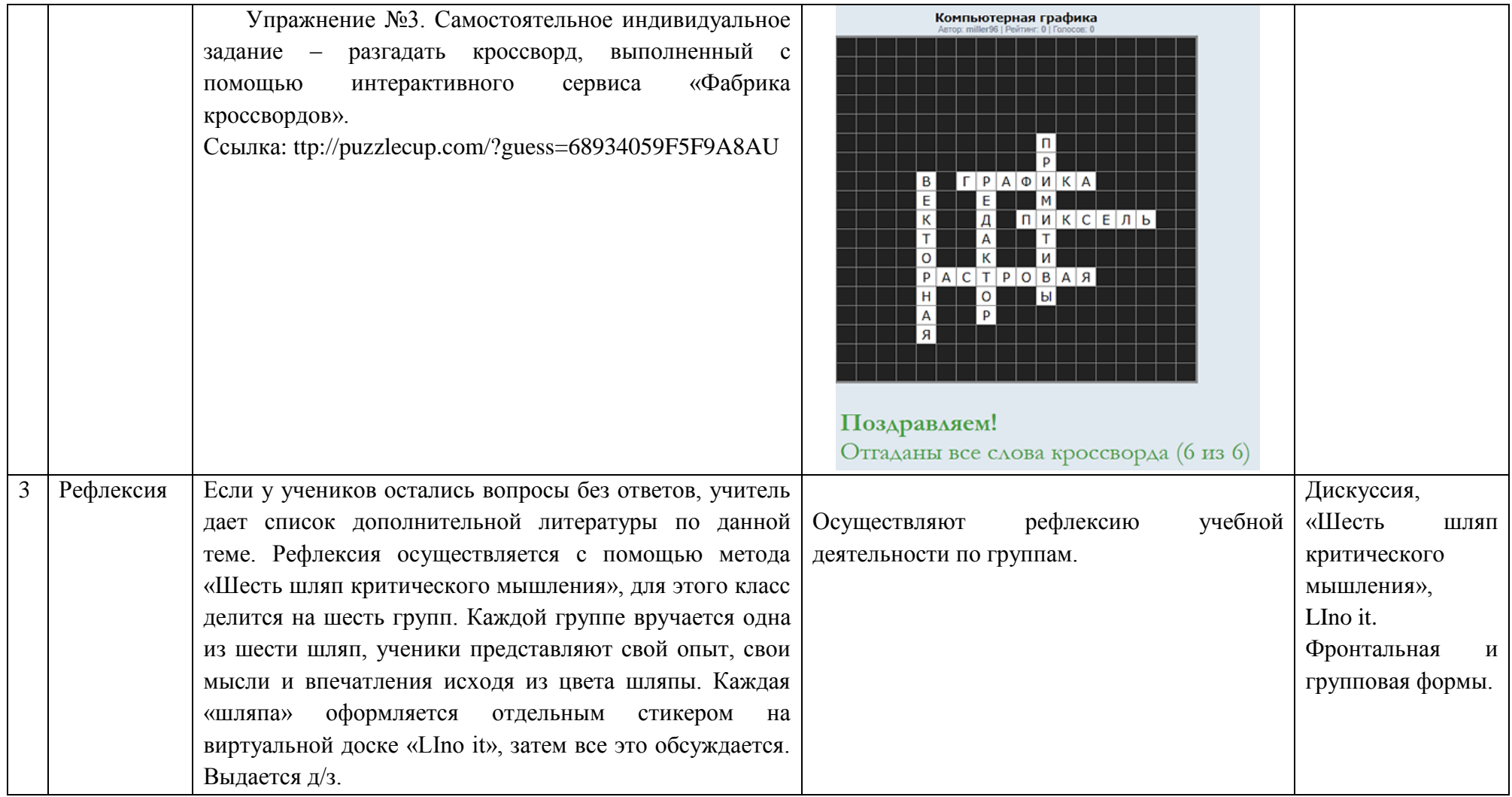

## **КОНТРОЛЬНАЯ РАБОТА ПО ТЕМЕ «ОБРАБОТКА ГРАФИЧЕСКОЙ ИНФОРМАЦИИ»**

*Цель контрольной работы* – определить уровень знаний и умений обучающихся по разделу «Обработка графической информации».

*Задачи:*

- Выявить уровень знаний обучающихся по разделу «Обработка графической информации».
- Развивать умение работать самостоятельно без опоры на теоретическое положение учебника, пользуясь своими знаниями.

За каждый правильный ответ присваивается один балл, в сумме необходимо набрать 20 баллов. *Оценивание контрольной работы осуществляется следующим образом:*

- Отметка «5»: 18-20 баллов;
- Отметка «4»: 15-17 баллов;
- Отметка «3»: 11-14 баллов;
- Отметка «2»: менее 11 баллов (с последующей пересдачей, но при этом окончательный отметка будет на балл ниже).

### **ВАРИАНТ №1**

- 1. Растровые изображения формируются из:
	- a) точек различного цвета (пикселей);
	- b) линий;
	- c) графических объектов;
	- d) цветовой палитры.
- 2. Достоинством векторных изображений является:
	- a) большой информационный объём;
	- b) малый информационный объём;
	- c) создание практически любого изображения, вне зависимости от сложности;
	- d) наивысшая скорость обработки сложных изображений.

3. Какой вид графических редакторов подходит для обработки цифровых фотографий и отсканированных изображений:

- a) растровые;
- b) векторные;
- c) фрактальные;
- d) трёхмерные.

4. Какой вид графики обладает высокой точностью передачи градаций цветов и полутонов:

- a) растровая;
- b) векторная;
- c) фрактальная;
- d) трёхмерная.

5. Векторные графические изображения хорошо поддаются масштабированию, так как:

- a) в них используется высокое пространственное разрешение;
- b) они формируются из графических примитивов;
- c) они формируются из пикселей;
- d) в них используется много цветов.

6.Какой объект графического редактора не является графическим примитивом:

- a) Линия;
- b) Многоугольник;
- c) Прямоугольник;
- d) Ластик.

7. Для изменения цвета графического примитива в графическом редакторе используют инструмент:

- a) Распылитель;
- b) Палитра;
- c) Заливка цветом;
- d) Карандаш.

8. Как называется инструмент графического редактора, который позволяет разбрызгивать «краску» (закрашивать пиксели случайным образом) и таким образом закрашивать произвольные области:

- a) Палитра;
- b) Заливка цветом;
- c) Карандаш;
- d) Распылитель.

9. В векторных графических редакторах каждый графический примитив рисуется в своём:

- a) окне;
- b) слое;
- c) конструкторе;
- d) холсте.

10. Какая из операций редактирования изображения (рисунка) в графическом редакторе выполняется первой:

- a) Копирование;
- b) Перемещение;
- c) Удаление;
- d) Выделение.

11. Какой вид графических редакторов наиболее подходит для создания GIFанимации:

- a) растровые;
- b) векторные;
- c) фрактальные;
- d) трёхмерные.

12. Как называется создание иллюзии движения объектов на экране монитора при работе с растровыми изображениями и векторными рисунками:

- a) презентация;
- b) анимация;
- c) движение;
- d) трансформация.
- 13. К устройствам ввода графической информации относится:
	- a) принтер;
	- b) монитор;
	- c) мышь;
	- d) видеокарта.
- 14. Графический редактор это:
	- a) устройство для создания и редактирования рисунков;
	- b) программа для создания и редактирования текстовых изображений;
	- c) устройство для печати рисунков на бумаге;
	- d) программа для создания и редактирования рисунков.
- 15) Выберите из списка векторные редакторы.
	- Paint
	- Inkscape
	- GIMP
	- CorelDraw
	- Photoshop

16) Выберите из списка растровые форматы графических файлов.

- .WMF .JPEG
- .ODG  $\blacksquare$ . BMP
- .ODT .DOC
- .PNG .GIF
- .CDR

17) Расставив цифры от 1 до 6 в первом столбце таблицы, восстановите последовательность действий, выполненных в графическом редакторе GIMP для подсветки на рисунке глаз Вильбера.

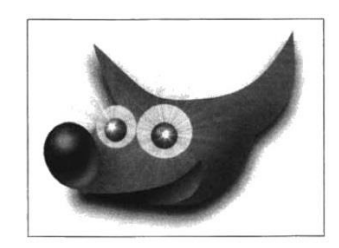
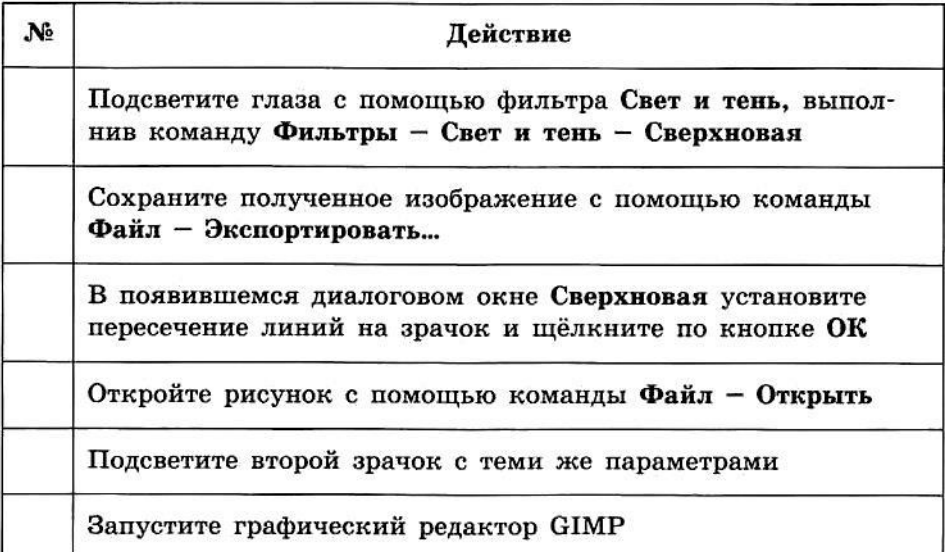

- 18) Соотнесите названия инструментов с их изображениями.
	- А) Инструменты выделения области
	- В) Инструменты рисования
	- С) Инструменты преобразования

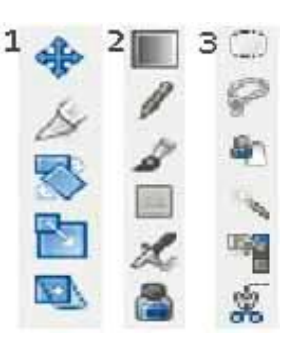

 $A -$ ;  $B -$ ;  $C -$ .

19) Подпишите инструменты графического редактора GIMP.

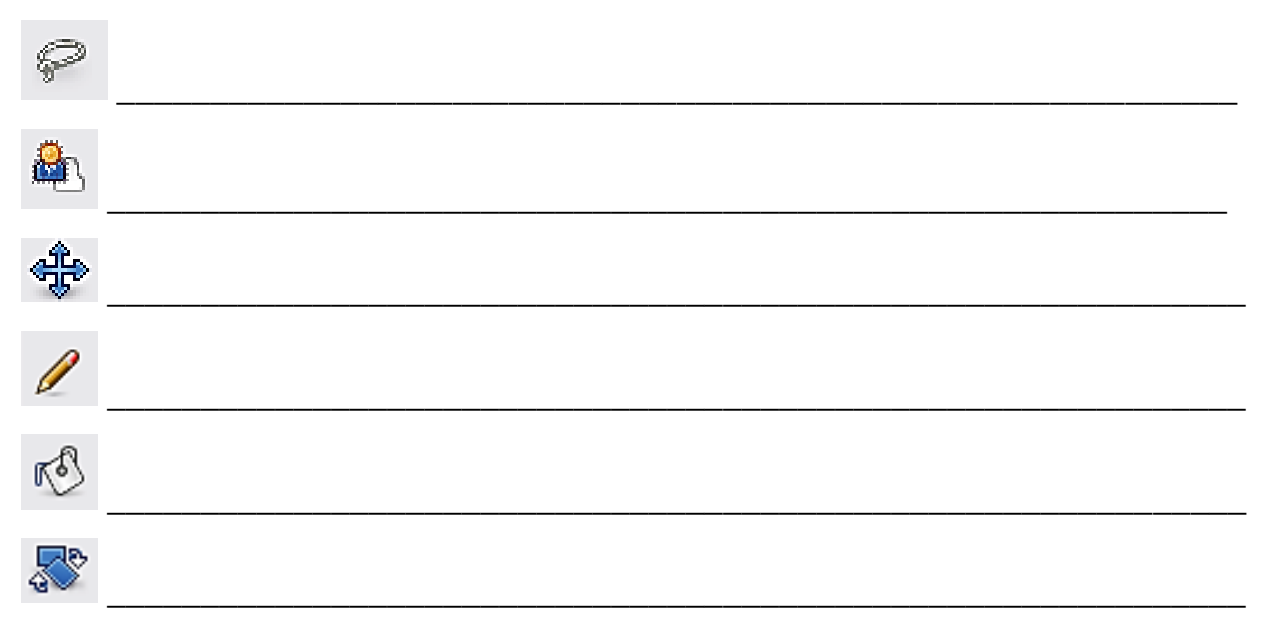

20) Исправьте ошибки в тексте о векторных графических редакторах. Зачеркните неверные слова и напишите над ними правильный вариант.

*Векторные текстовые редакторы используются для создания и редактирования эмблем, визиток и фотографий. Так как векторные рисунки состоят из отдельных графических объектов, они трудоёмко редактируются. Растровые графические редакторы позволяют рисовать объёмные объекты.*

## **ВАРИАНТ №2**

1. Векторные изображения формируются из:

- a) точек различного цвета (пикселей);
- b) линий;
- c) графических объектов;
- d) цветовой палитры.
- 2. Недостатком растровых изображений является:
	- a) большой информационный объём;
	- b) малый информационный объём;
	- c) большое количество цветов;
	- d) ограниченное количество цветов.

3. Какой тип графического изображения вы используете для разработки логотипа с учётом того, что он будет печататься на малых визитных карточках и больших плакатах:

- a) растровый;
- b) векторный;
- c) фрактальный;
- d) трёхмерный.
- 4. Растровые изображения чувствительны к:
	- a) количеству цветов в изображении;
	- b) размеру изображения;
	- c) объёму файла;
	- d) масштабированию.
- 5. Достоинством растровой графики по сравнению с векторной является:
	- a) малый объём графических файлов;
- b) фотографическое качество изображения;
- c) возможность просмотра изображения на экране графического дисплея;
- d) возможность масштабирования изображения без изменения его качества.

6. Какой объект графического редактора не является графическим примитивом:

- a) Эллипс;
- b) Прямоугольник;
- c) Палитра;
- d) Линия.

7. Для рисования произвольных тонких линий в графическом редакторе используют инструмент:

- a) Карандаш;
- b) Линия;
- c) Ластик;
- d) Распылитель.

8. Как называется инструмент графического редактора, который позволяет закрашивать замкнутые области целиком:

- a) Распылитель;
- b) Палитра;
- c) Заливка цветом;
- d) Карандаш.

9. Как называется объект векторного графического редактора, который используется для выравнивания нарисованных объектов по горизонтали и вертикали и к которому привязываются объекты:

- a) Линейка;
- b) Сетка;
- c) Окно;
- d) Холст.

10. Какая из операций не является операцией редактирования выделенного фрагмента изображения в графическом редакторе:

a) Копирование;

- b) Перемещение;
- c) Удаление;
- d) Выноска.

11. Какой вид графических редакторов наиболее подходит для создания флешанимации:

- a) растровые;
- b) векторные;
- c) фрактальные;
- d) трёхмерные.
- 12. Какие кадры играют важную роль при работе с флеш-анимацией:
	- a) ключевые;
	- b) промежуточные;
	- c) смежные;
	- d) начальные.
- 13. К устройствам вывода графической информации относится:
	- a) сканер;
	- b) монитор;
	- c) джойстик;
	- d) графический редактор.

14. Графическим объектом не является:

- a) рисунок;
- b) текст письма;
- c) схема;
- d) чертёж.

15) Выберите из списка растровые редакторы.

- Paint
- Inkscape
- $\bullet$  GIMP
- CorelDraw
- Photoshop

16) Выберите из списка векторные форматы графических файлов.

- .WMF .JPEG
- .ODG  $\blacksquare$ .BMP
- .ODT .DOC
- .PNG .GIF
- .CDR

17) Расставив цифры от 1 до 7 в первом столбце таблицы, восстановите последовательность действий, выполненных в графическом редакторе GIMP для создания анимации, в которой двигается хвост кисти (волосяной пучок).

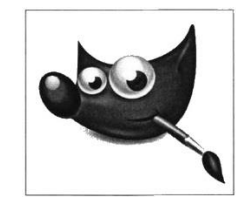

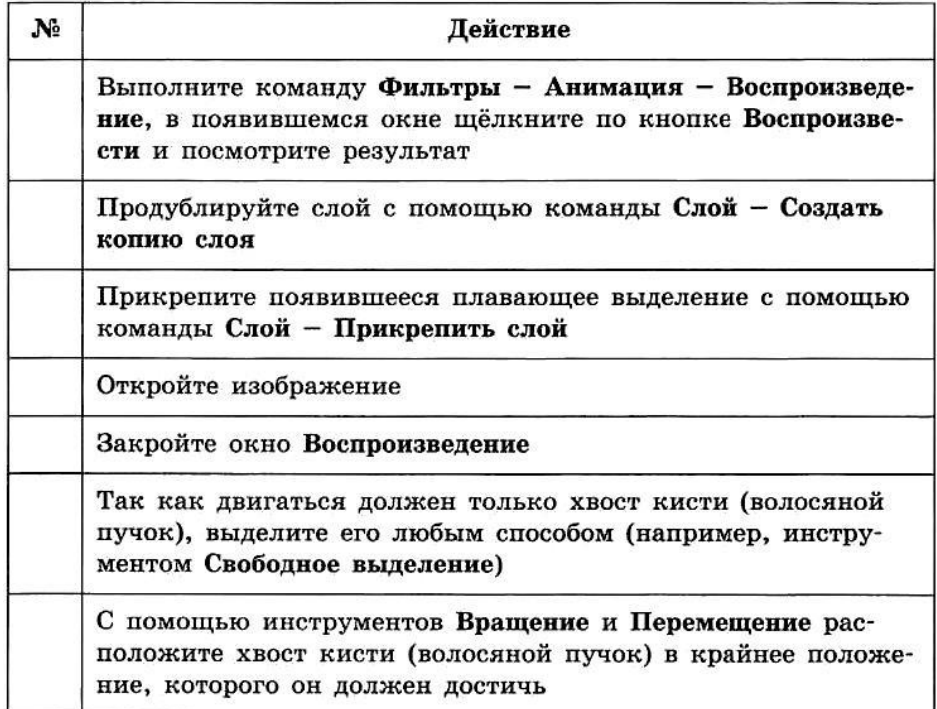

18) Соотнесите названия окон с их изображениями.

**Experts**  $= 0.0$ *A) Окно «Панель инструментов»* **Arizz**  $-100$  $\bullet$   $\overline{\downarrow}$  and  $\overline{\circ}$ .  $\frac{1}{2}$ **Policies** .<br>«Мастикальность и проме-*B) Окно "Параметры инструментов"* ⊡ высырогания дани кл Паркания Пиродавание дета изграднита *C) Окно "Слои"*  $9 - 4 - 8 - 9$  $5 - 1$  $\frac{1}{2}$   $\frac{1}{2}$   $\frac{1}{2}$   $\frac{1}{2}$  $\Delta$  61

 $A -$ ;  $B -$ ;  $C -$ .

 $\frac{\sqrt{3}}{90}$ D ஃ Ŋ

19) Подпишите инструменты графического редактора GIMP.

20) Исправьте ошибки в тексте о растровых графических редакторах. Зачеркните неверные слова и напишите над ними правильный вариант.

Растровые текстовые редакторы являются наихудшим средством обработки фотографий и отсканированных изображений. Они не позволяют повысить яркость и контрастность некачественных фотографий. Их можно использовать для создания чертежей.

|                  |              |   |   | $\overline{\mathbf{4}}$ |               | $\mathbf 0$  | 7            | 8           | 9 | $\boldsymbol{10}$ |   | 12          | 13           | 14 | 15         | 16    |
|------------------|--------------|---|---|-------------------------|---------------|--------------|--------------|-------------|---|-------------------|---|-------------|--------------|----|------------|-------|
| $B$ $N21$        | a            | b | a | a                       | $\mathfrak b$ |              | $\mathbf{C}$ |             | b | d                 | a | $\mathbf b$ | $\mathbf{C}$ | d  |            | .PNG  |
|                  |              |   |   |                         |               |              |              |             |   |                   |   |             |              |    | Inkscape,  | .BMP  |
|                  |              |   |   |                         |               |              |              |             |   |                   |   |             |              |    | CorelDraw  | .JPEG |
|                  |              |   |   |                         |               |              |              |             |   |                   |   |             |              |    |            | .GIF  |
| B N <sub>2</sub> | $\mathbf{c}$ | a | b | d                       | $\mathfrak b$ | $\mathbf{C}$ | a            | $\mathbf c$ | b | d                 | b | a           | b            | b  | Photoshop, | .WMF  |
|                  |              |   |   |                         |               |              |              |             |   |                   |   |             |              |    | GIMP,      | .ODG  |
|                  |              |   |   |                         |               |              |              |             |   |                   |   |             |              |    | Paint      | CDR.  |

Таблица ответов тестовой части